CMSC427 Fractals

#### Parametric surfaces

- Typically
	- Smooth
	- Compact

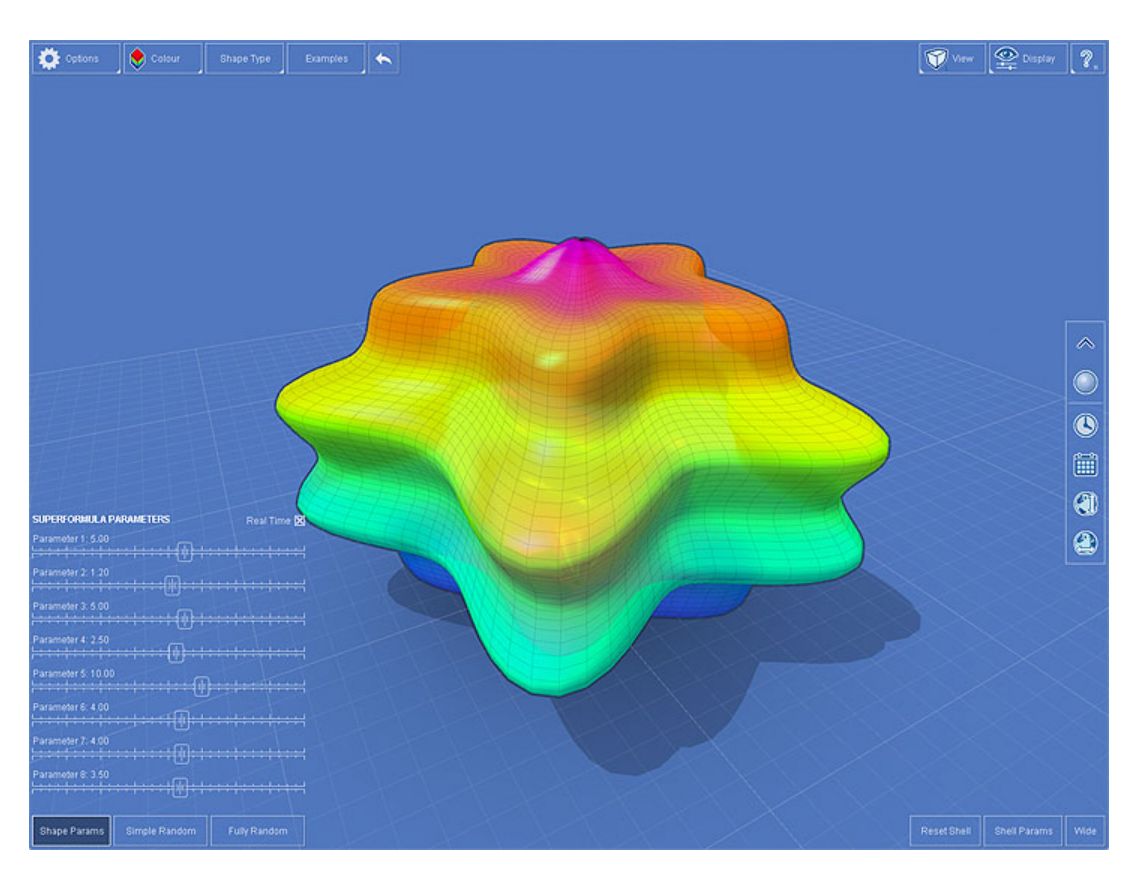

- Andrew Marsh
- From 1<sup>st</sup> day

## More complex patterns and shapes?

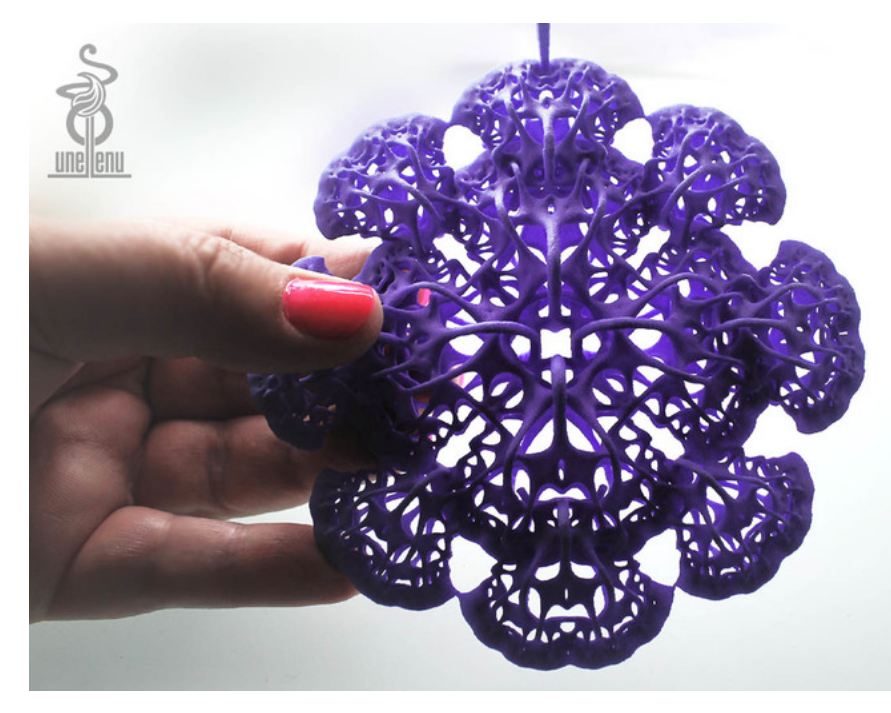

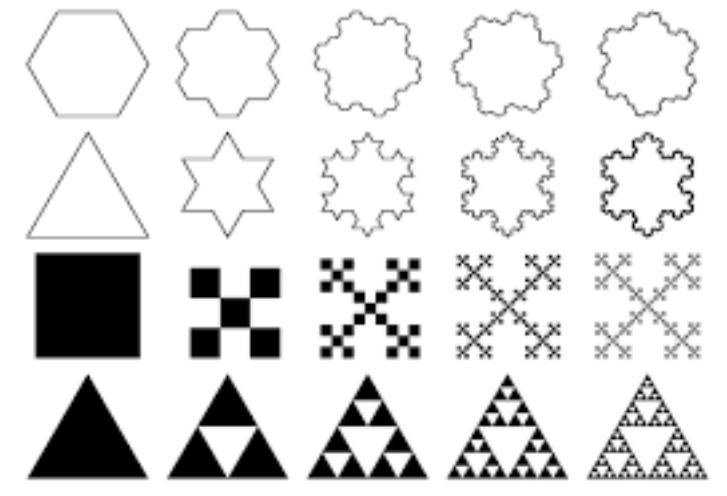

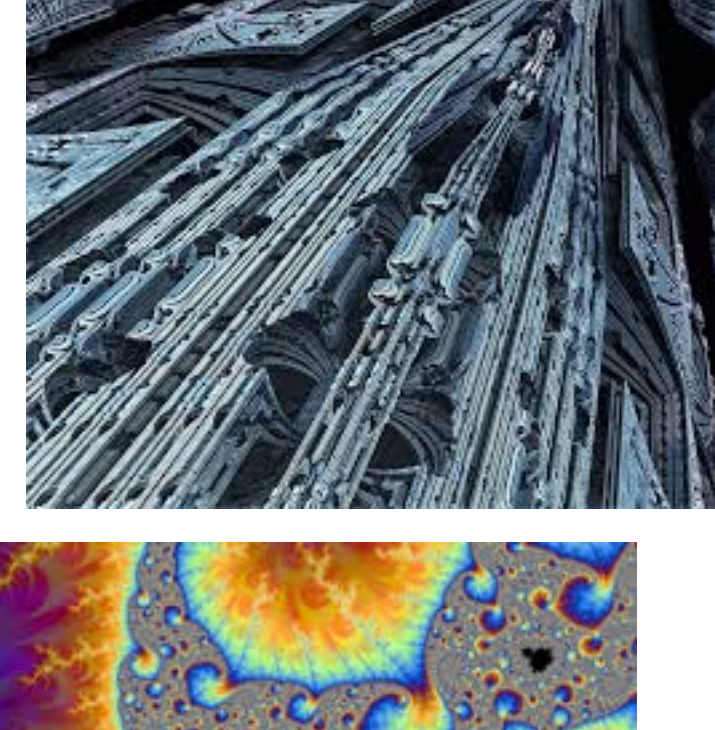

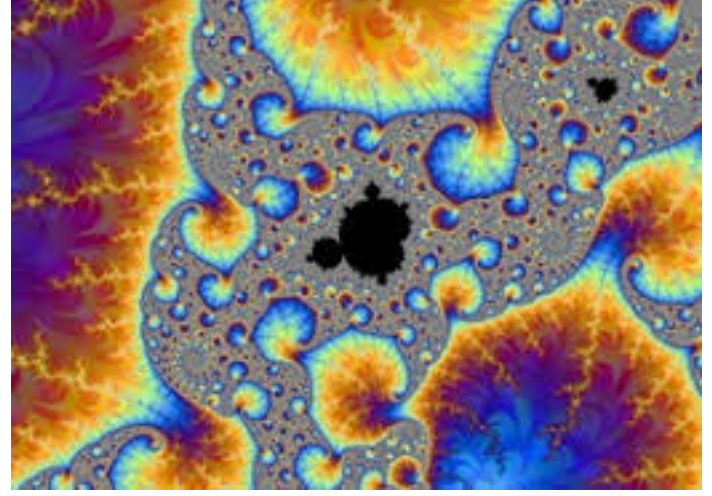

#### Fractals

- Class of shapes characterized by recursive structure
- Self-similarity
	- Parts are similar to each other and the whole

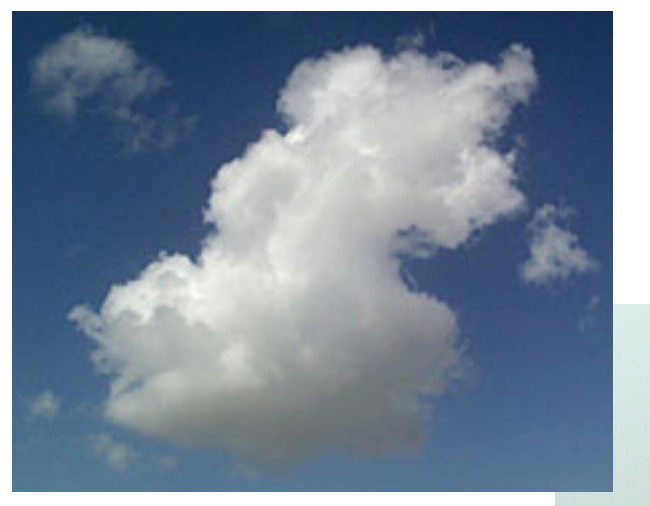

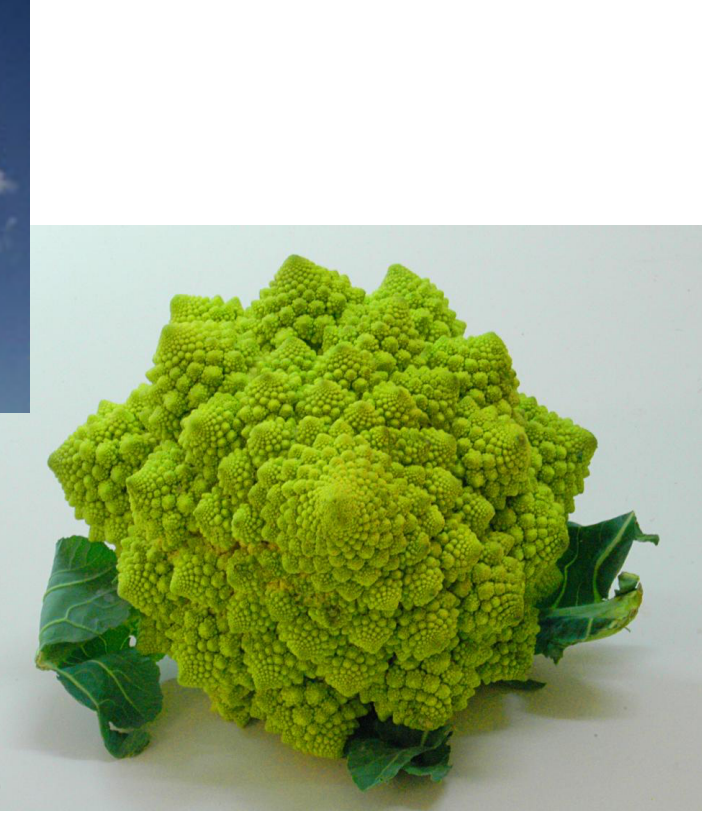

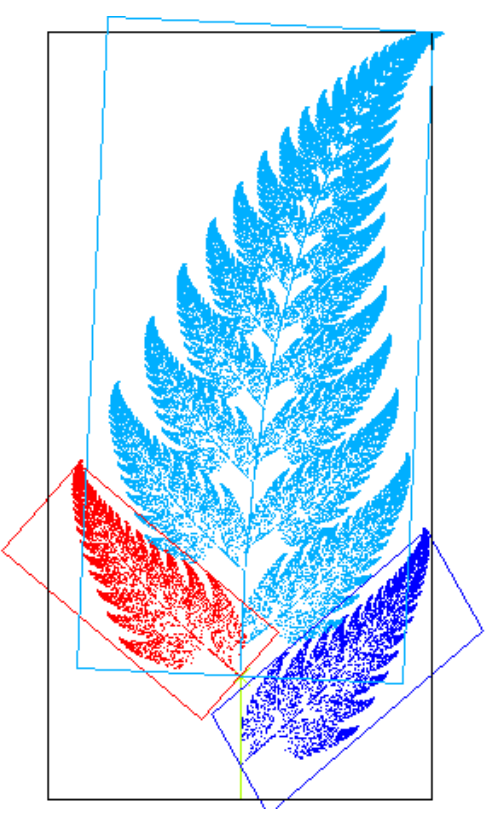

# Self-similarity in nature - again

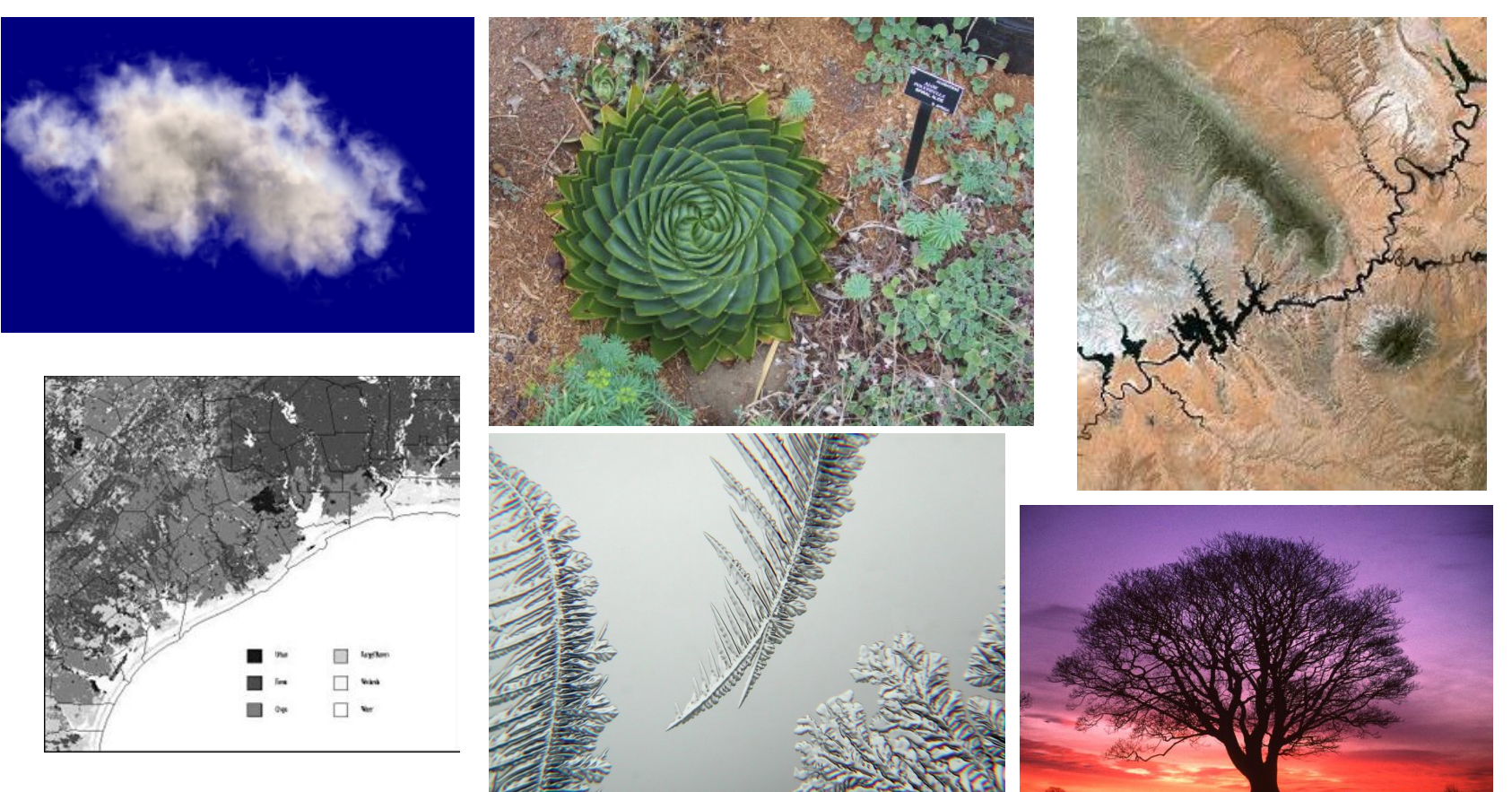

FreeFoto**.c**≉m

#### Artificial fractals

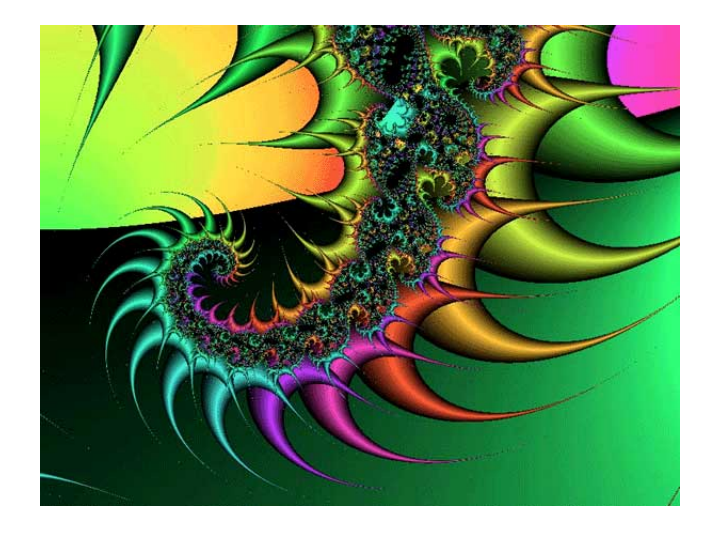

• fractal cow???

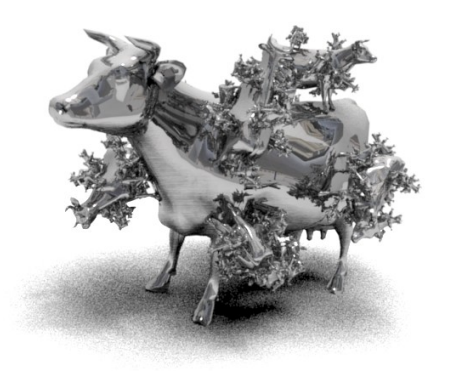

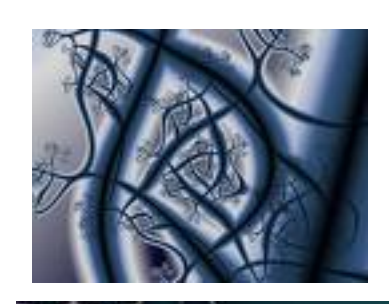

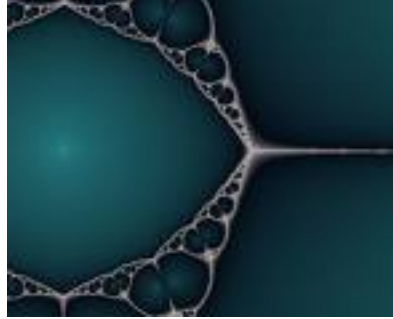

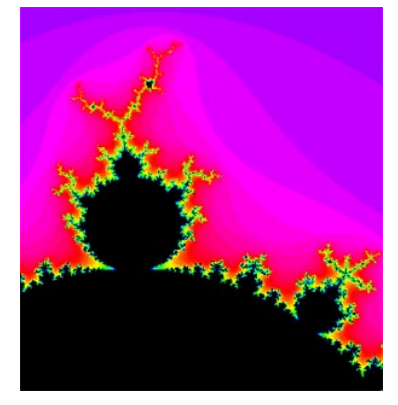

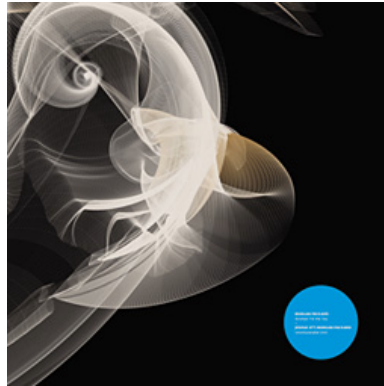

## Dimensionality of curves and surfaces

• How many dimensions is a curve?

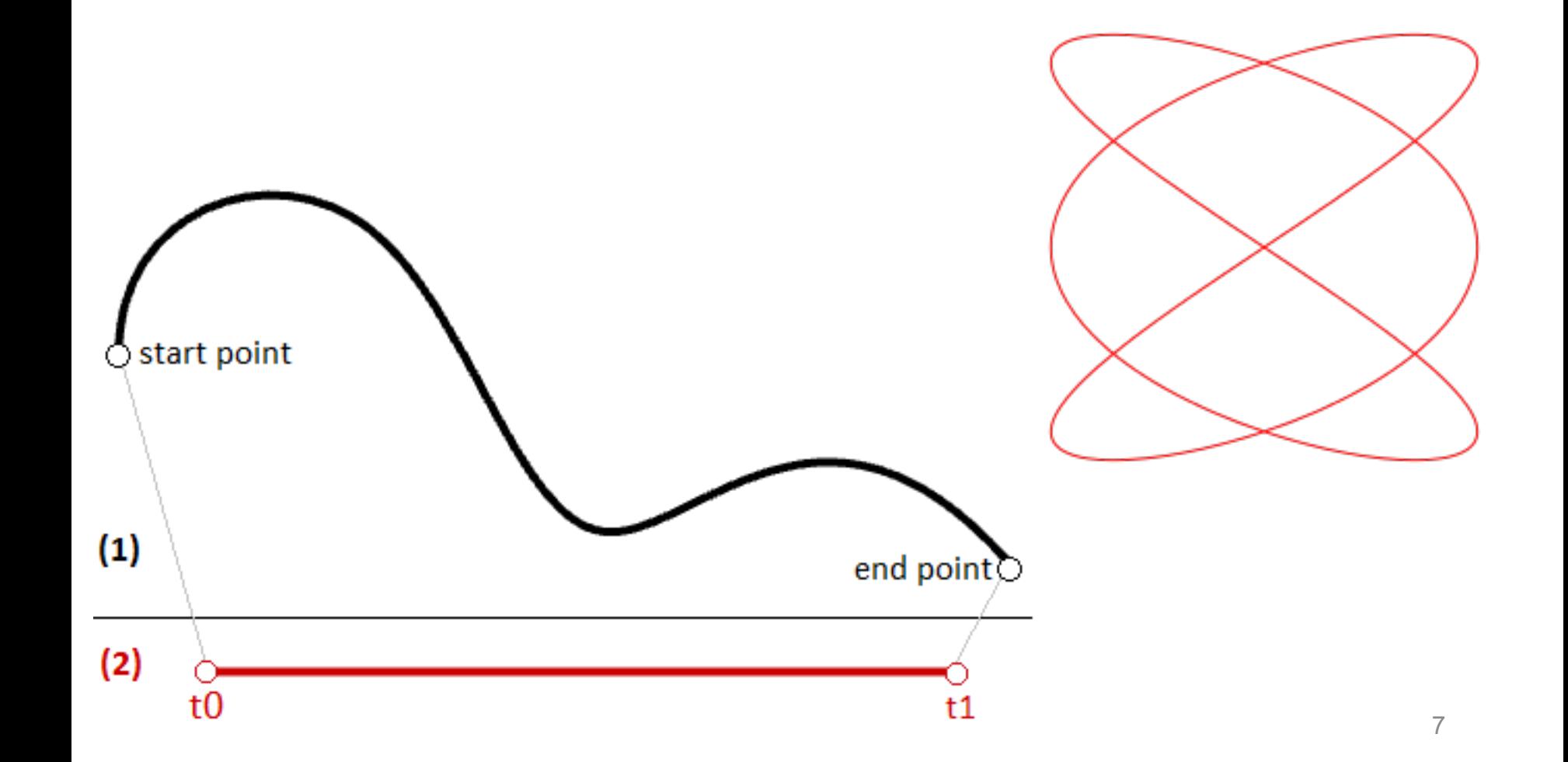

# Dimensionality of curves and surfaces

- How many dimensions is a curve?
- 1
- One variable describes where you are

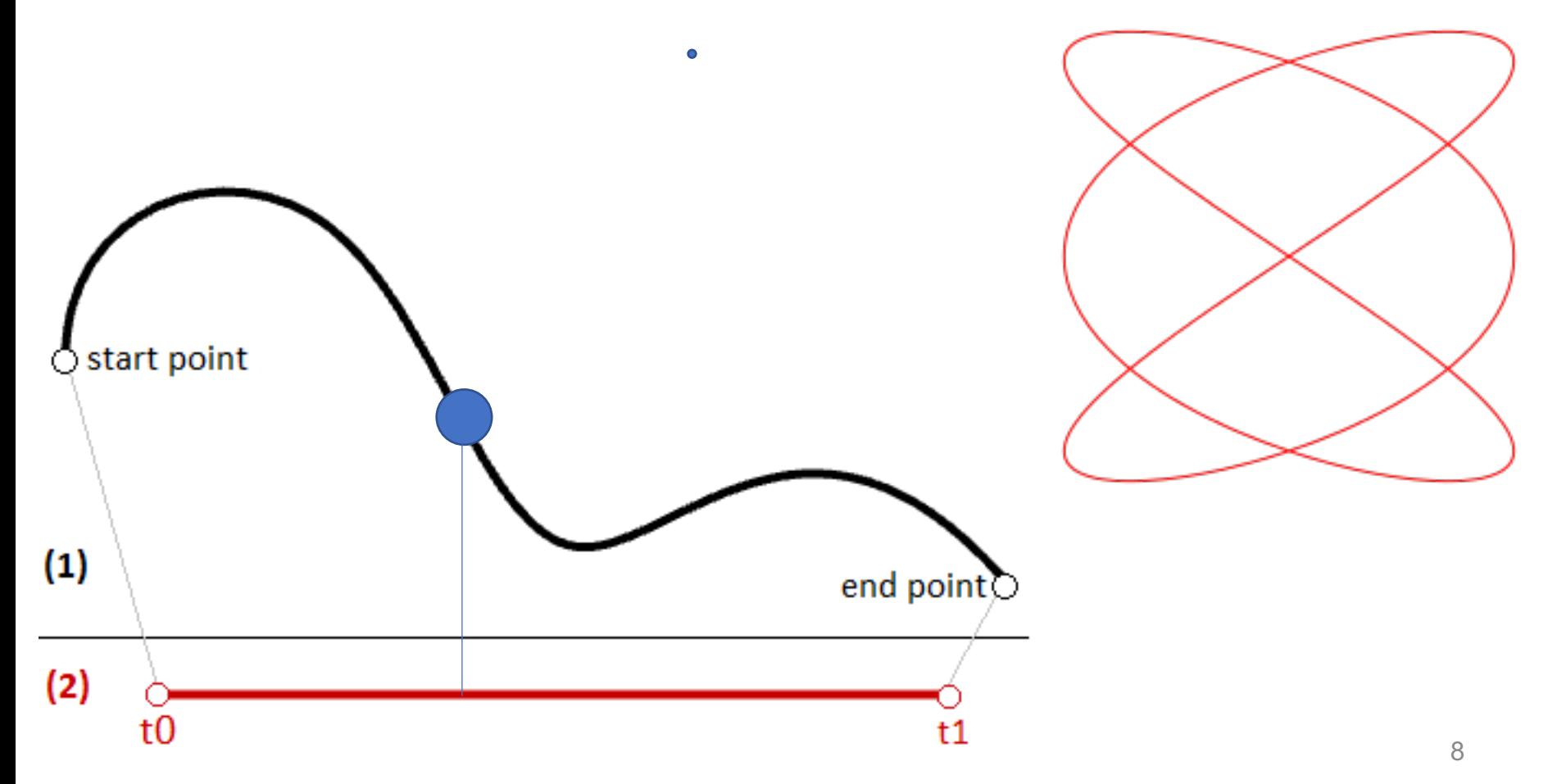

# Surface?

• Number of dimensions?

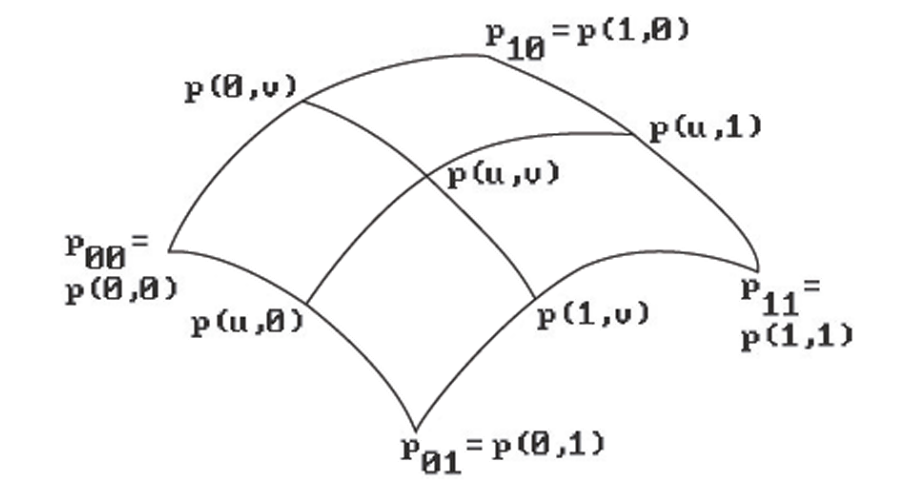

# Surface?

- Number of dimensions?
- 2D
- Embedded in 3D space, but still 2D in (u,v)
- Terminology: manifold

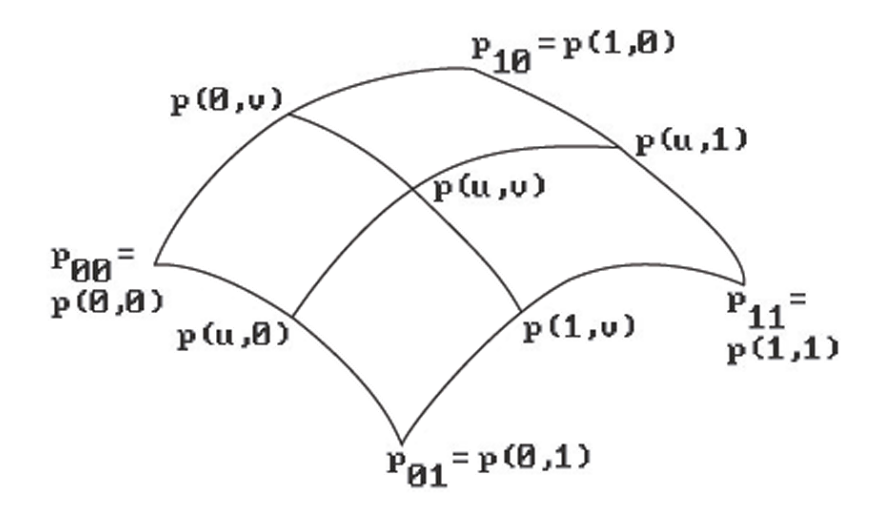

#### Recursive rewrite process

• Koch curve

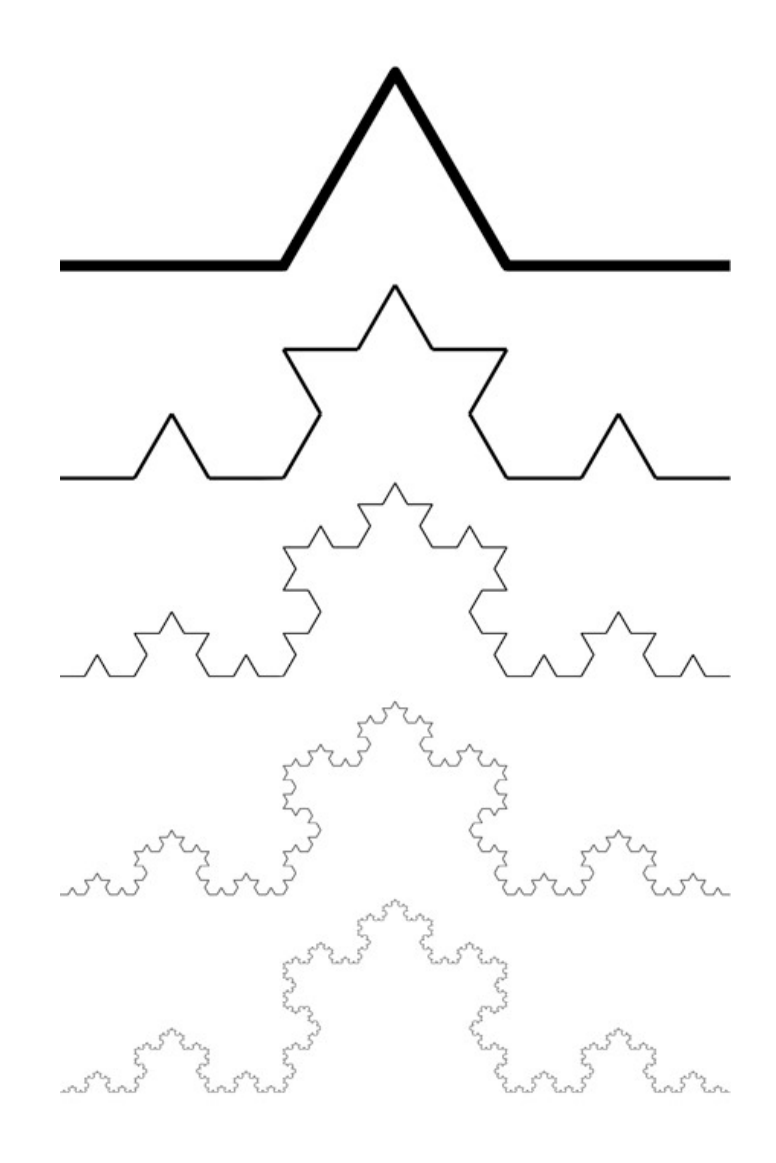

1

#### Recursive rewrite process

• Koch curve

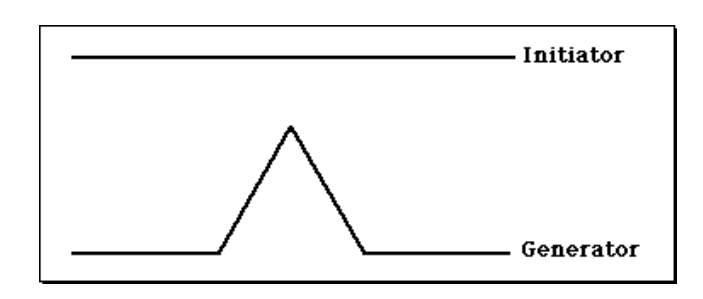

- Recursive replace lines by generator
- Koch curve is limit

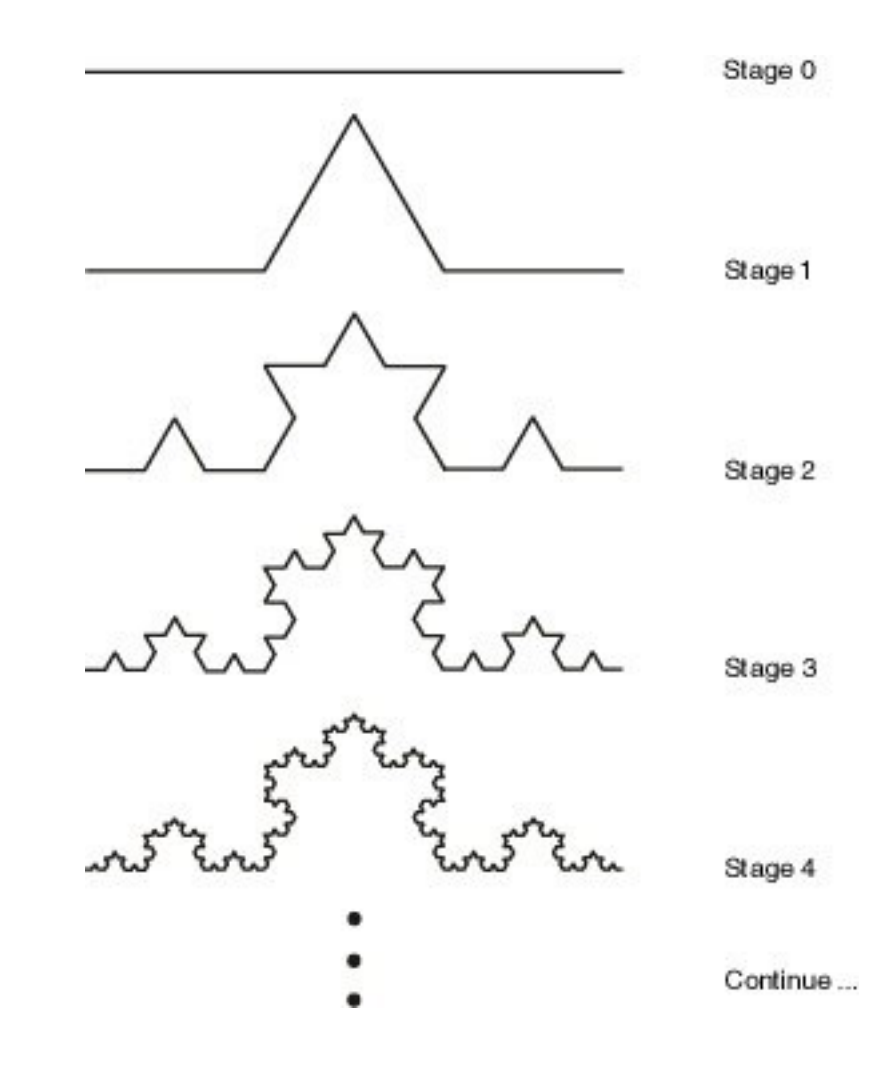

### Change initiator: Koch snowflake

• Koch curve

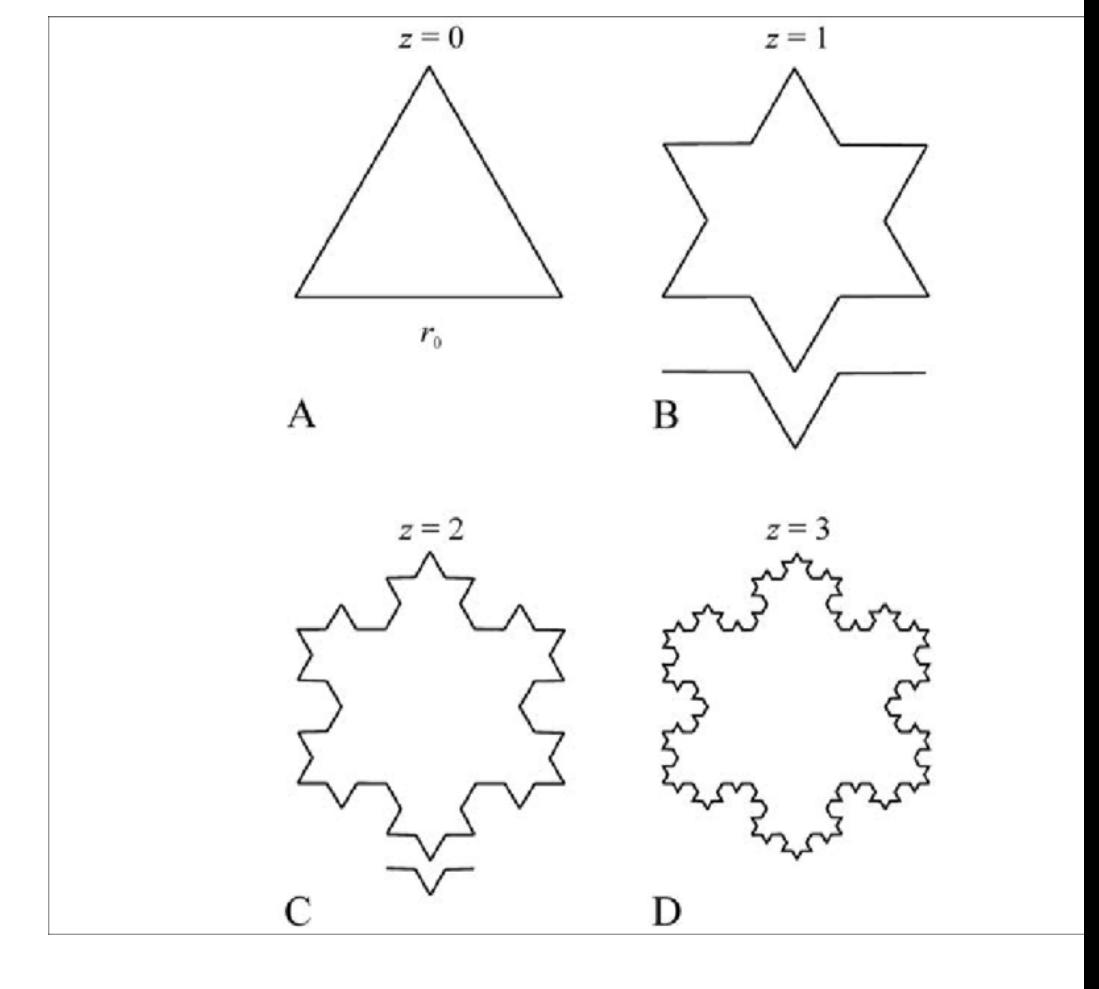

http://ecademy.agnesscott.edu/~lriddle/ifs/kcurve/kcurve.htm

### Change generator: other curves

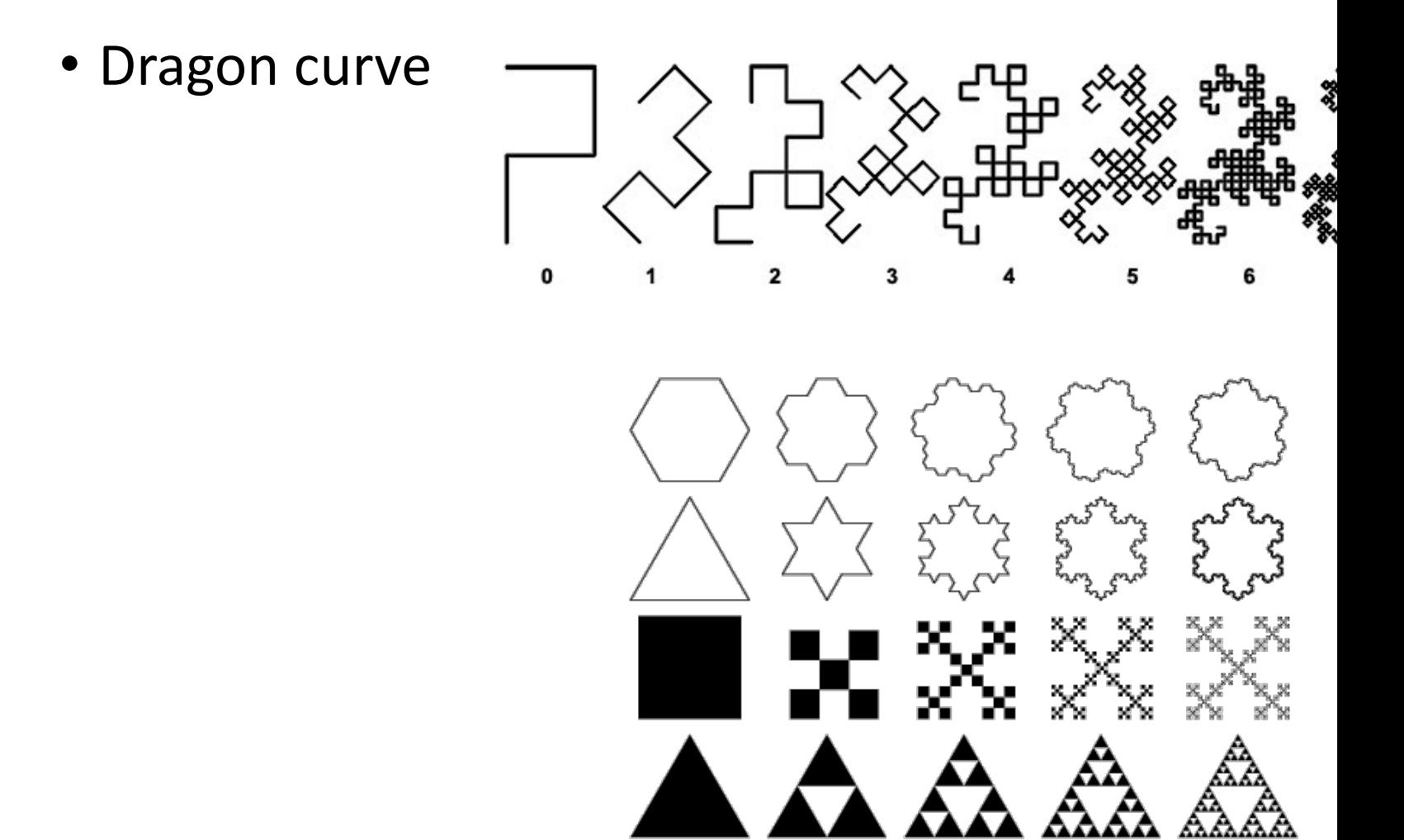

http://www.shodor.org/master/fractal/software/Snowflake.html

# Length of Koch curve?

- Initiator length 1
- Generator?

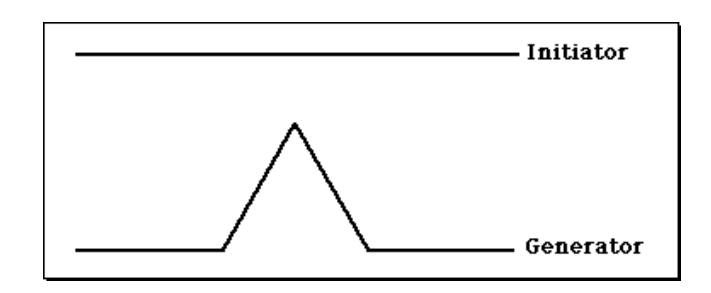

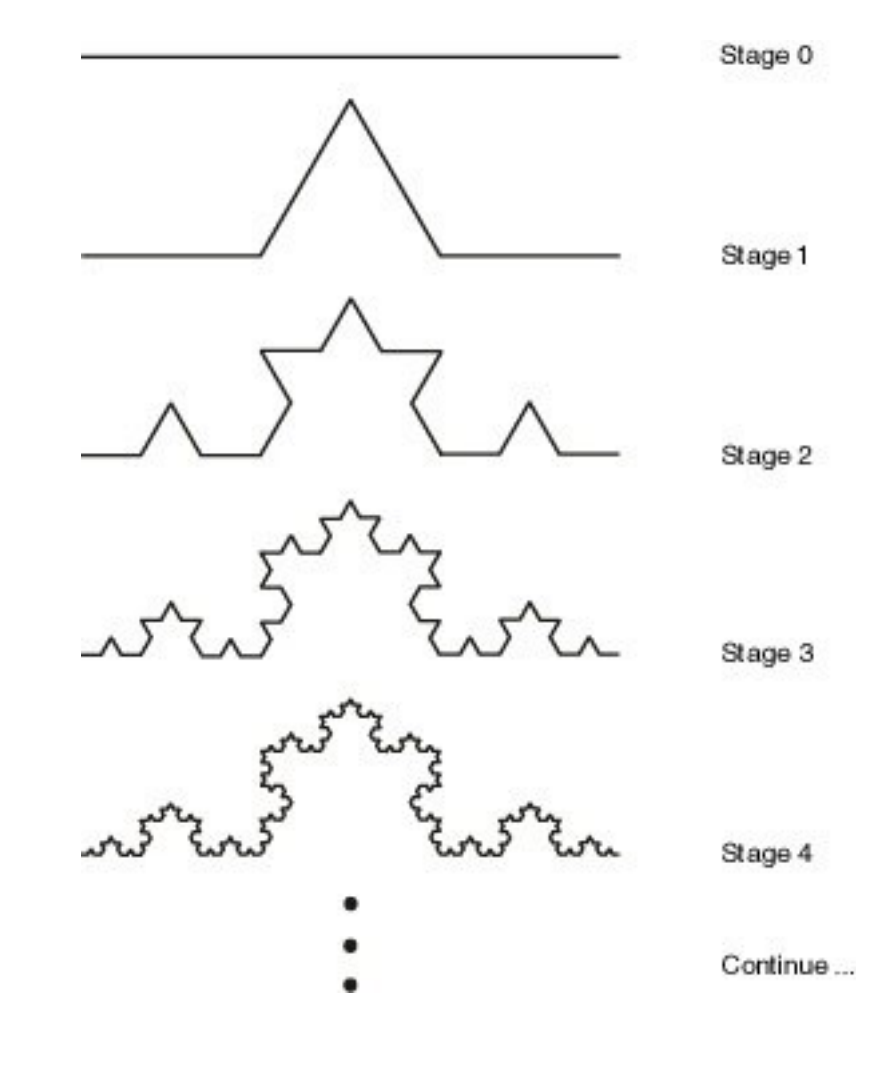

# Length of Koch curve?

- Initiator length 1
- Generator?

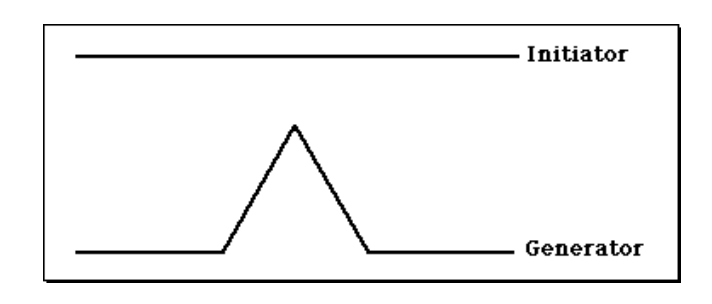

- $G = 4/3$
- Stage n: Length =  $\left(\frac{4}{3}\right)$ 3  $\overline{n}$

• 
$$
\lim_{n \to \infty} \left(\frac{4}{3}\right)^n = \infty
$$

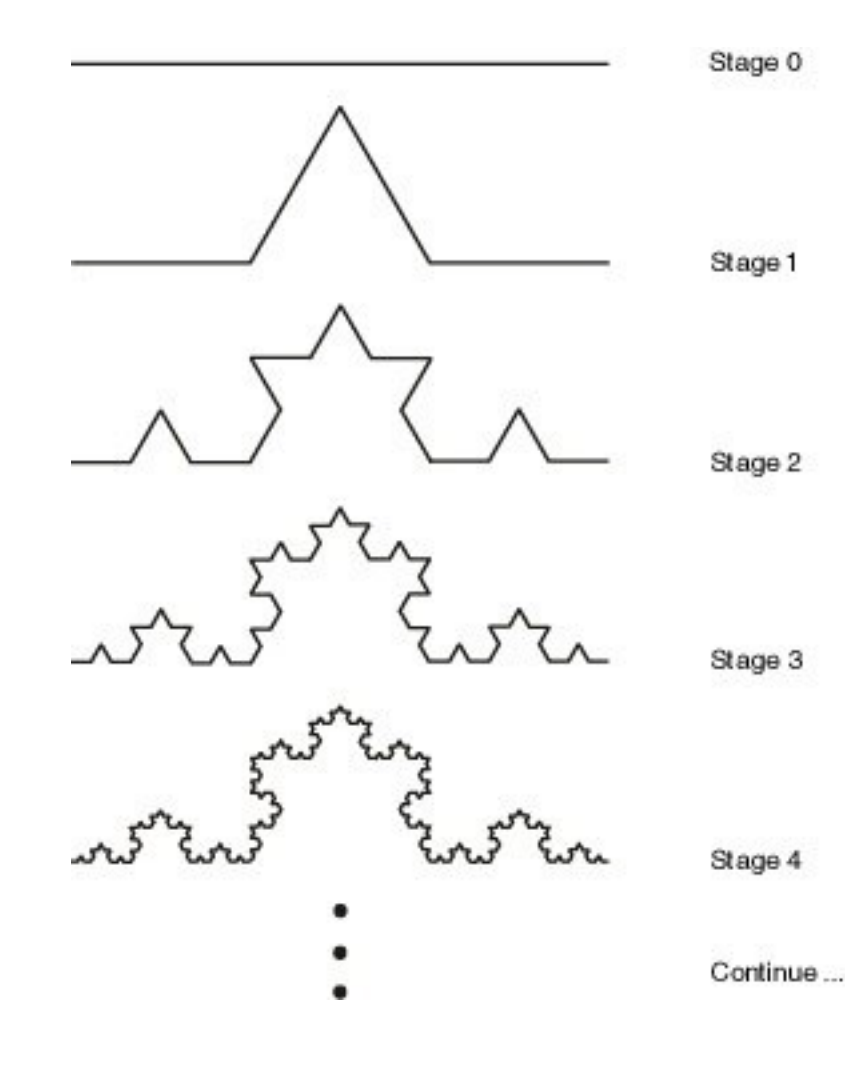

• Is one parameter t enough to describe where you are?

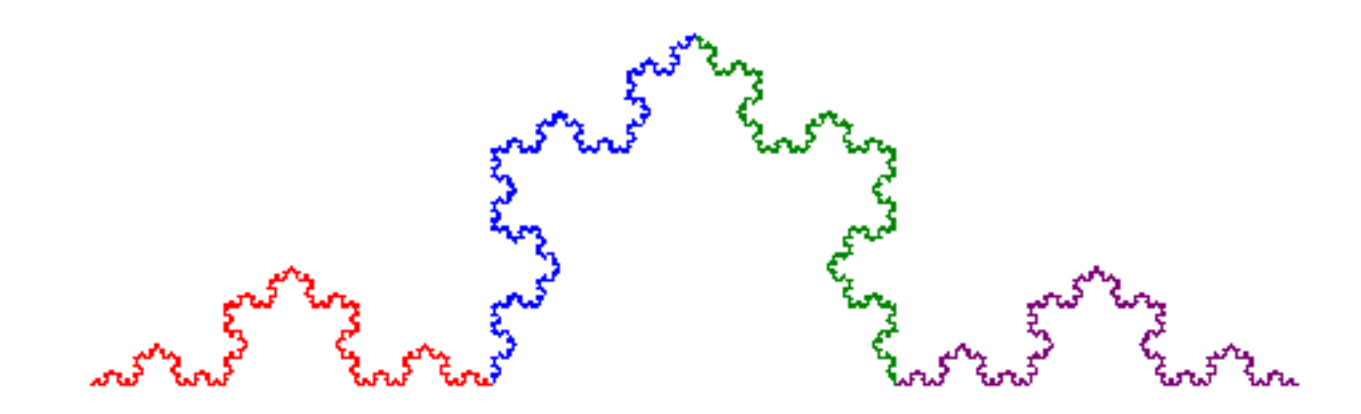

- Is one parameter t enough to describe where you are?
- No takes infinite length to get to any position

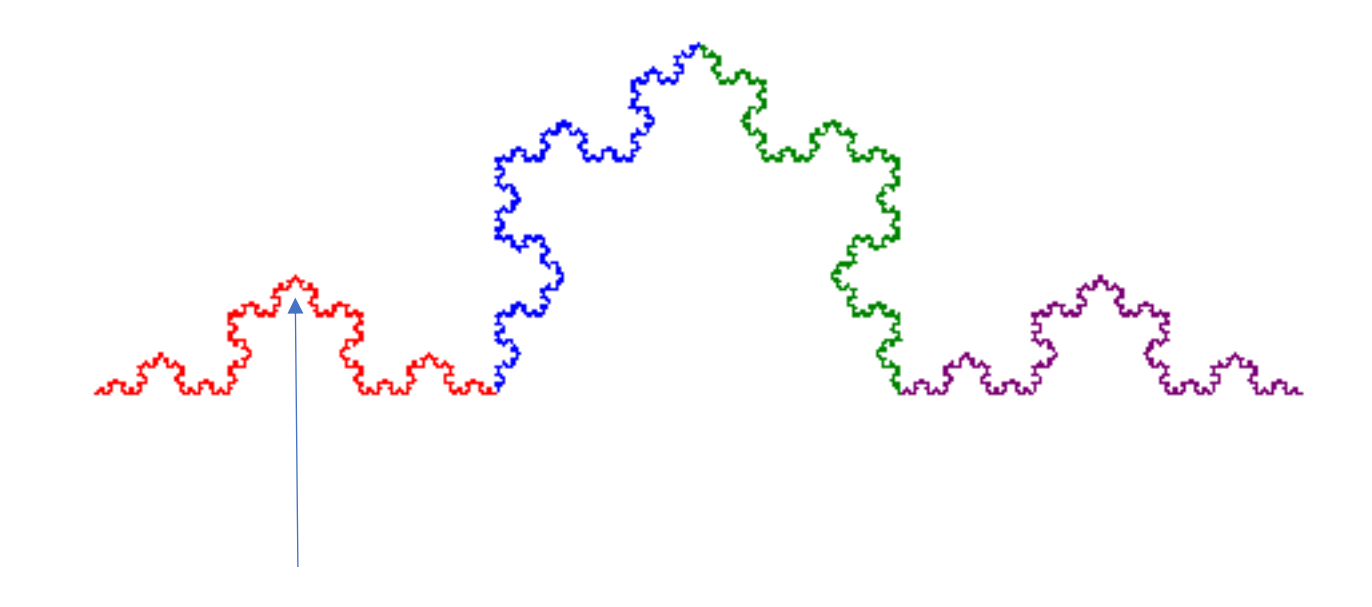

- Is one parameter t enough to describe where you are?
- No takes infinite length to get to any position
- Does it take 2 parameters (u,v)?

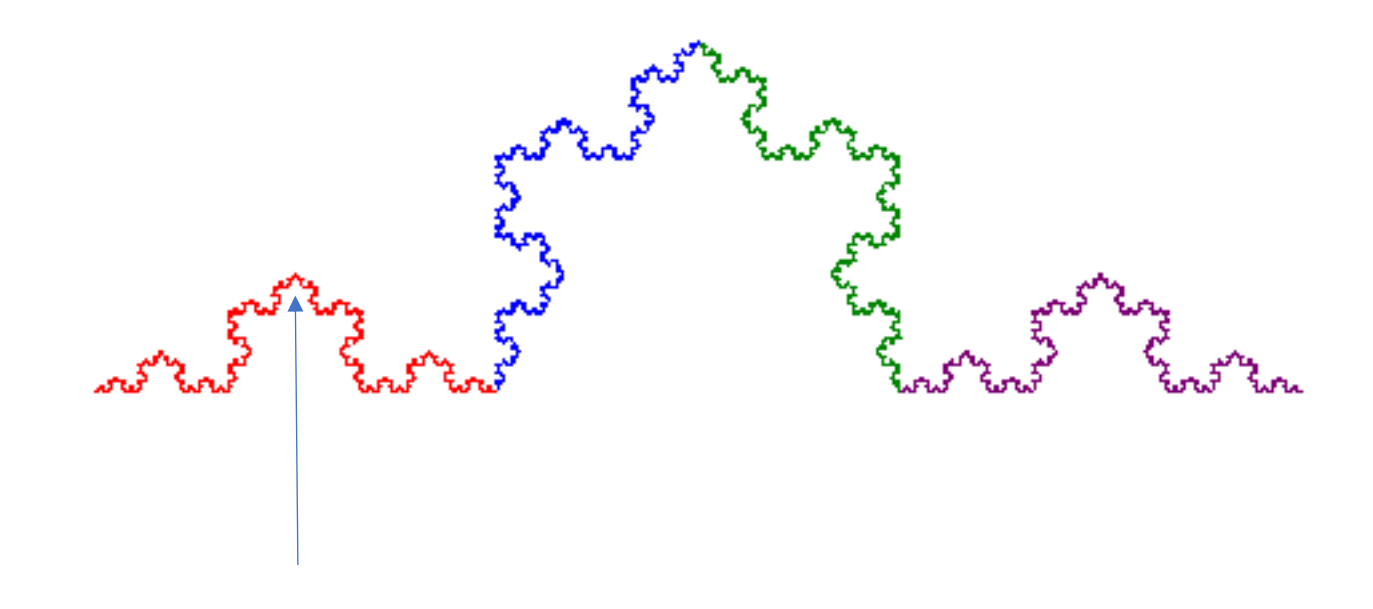

- Is one parameter t enough to describe where you are?
- No takes infinite length to get to any position
- Does it take 2 parameters (u,v)?
- No we can position anywhere in plane

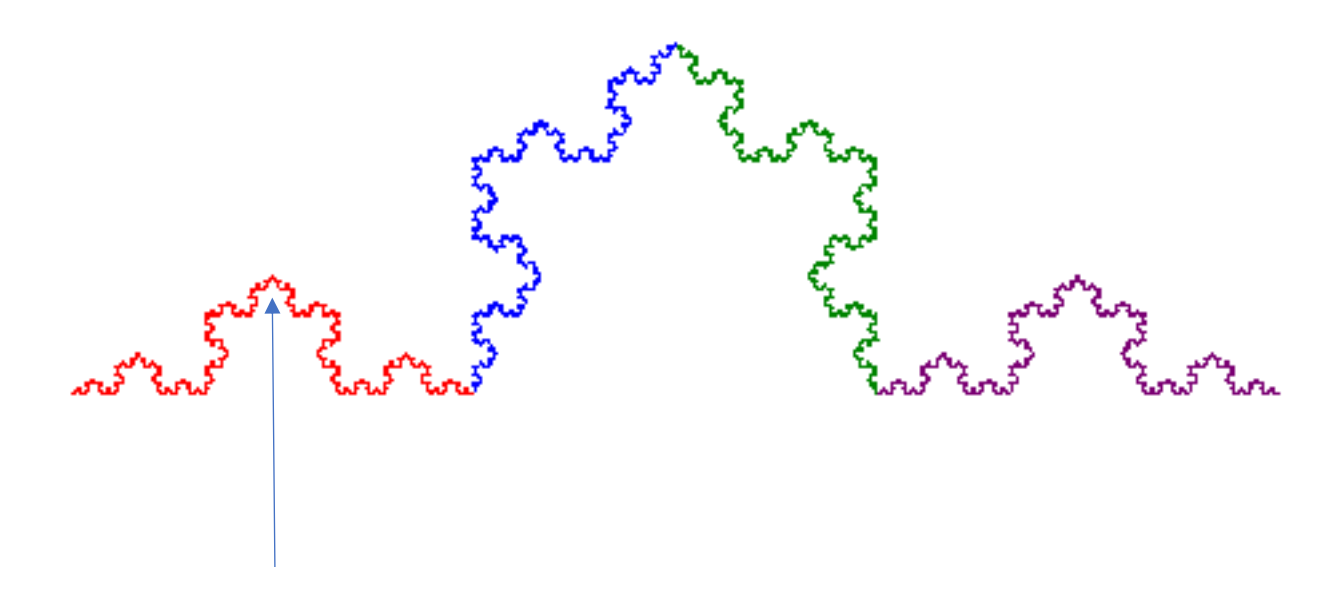

#### Fractal dimension

- Dimension of Koch curve is 1.26186
- Between 1 and 2 dimensions

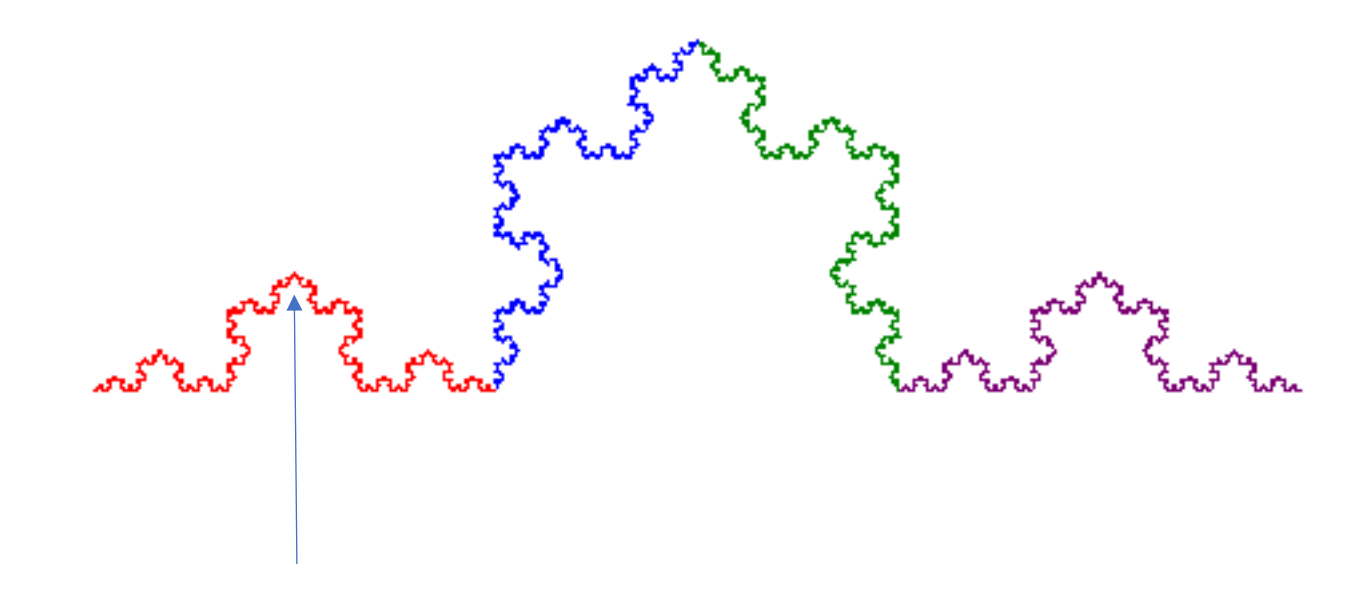

- Log ratio of how length increases as measuring rod decreases
- Measure coast with progressively shorter rods

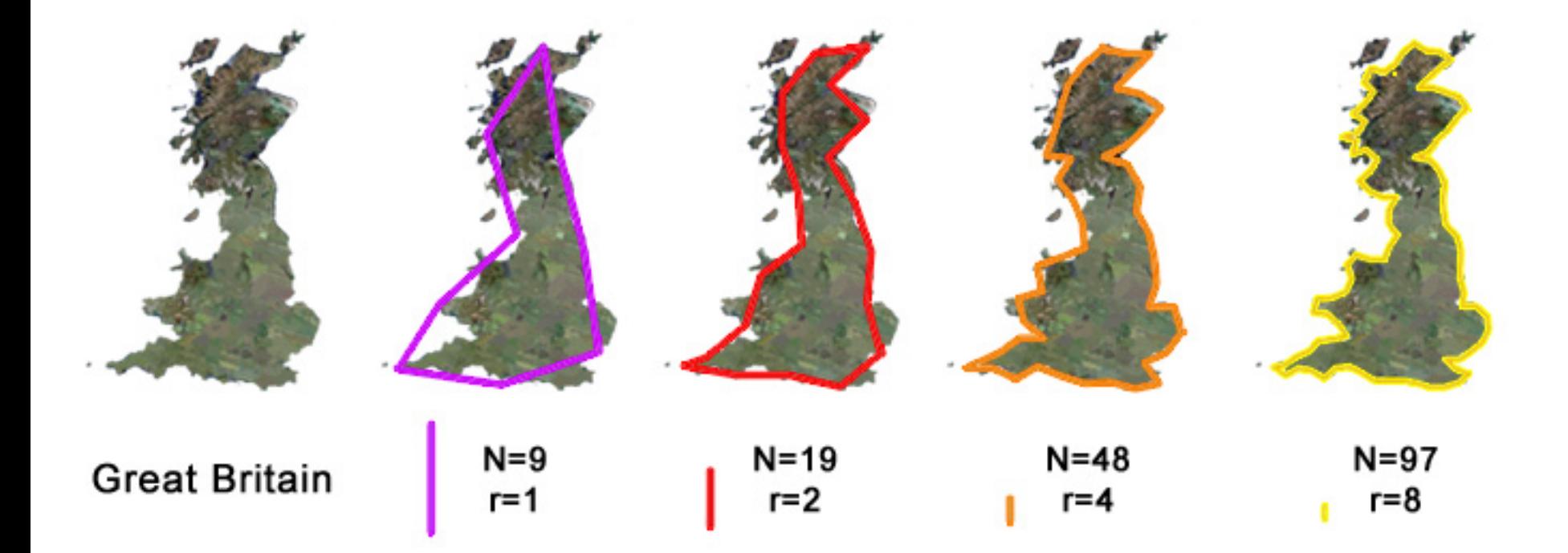

- Measuring generator dimension
- Formula:
- $D =$  $log N$  $\log^{\frac{1}{2}}$  $\overline{\mathcal{S}}$
- $N$  number of parts
- $S$  scale factor for one part

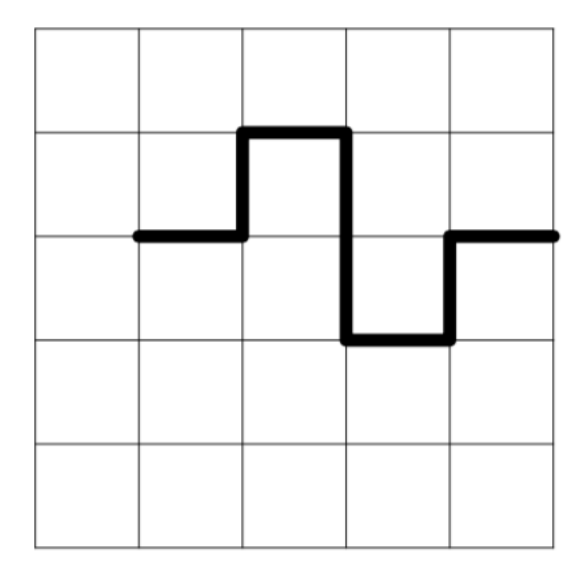

- $\bullet$  N = ?
- $\bullet$  S = ?

- Measuring generator dimension
- Formula:

$$
\bullet \ D = \frac{\log N}{\log \frac{1}{s}}
$$

- $N$  number of parts
- S scale factor for one part

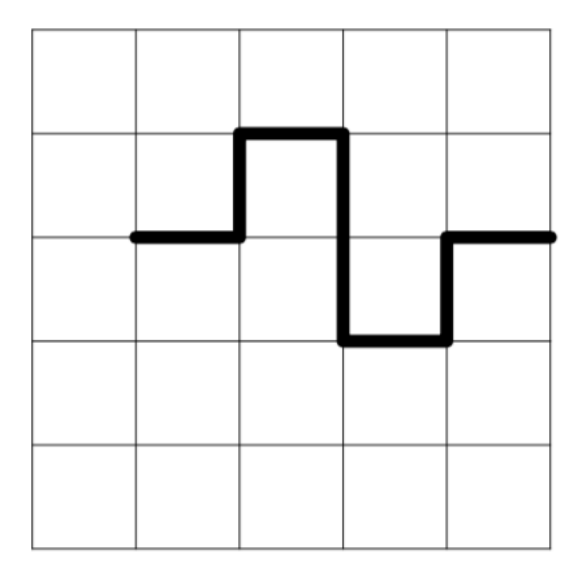

• N = 8  
\n• S = 1/4  
\n
$$
D = \frac{\log 8}{\log \frac{1}{1/4}} = \frac{\log 8}{\log 4} = \frac{3}{2} = 1.5
$$

- Measuring generator dimension
- Formula:

$$
\bullet \ D = \frac{\log N}{\log \frac{1}{s}}
$$

- $N$  number of parts
- S scale factor for one part

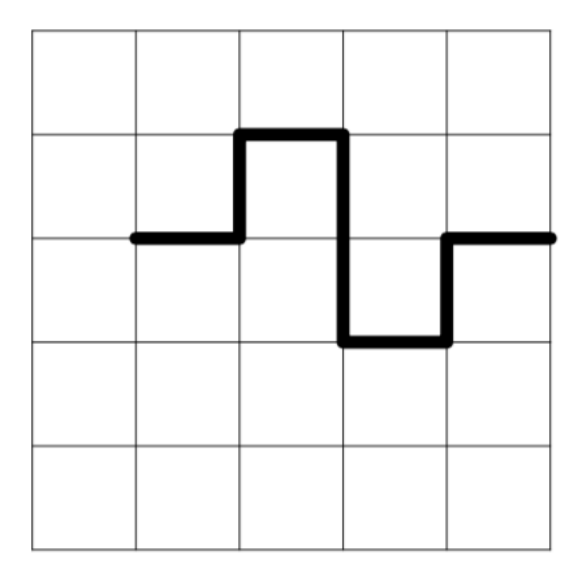

• N = 8  
\n• S = 1/4  
\n
$$
D = \frac{\log 8}{\log \frac{1}{1/4}} = \frac{\log 8}{\log 4} = \frac{3}{2} = 1.5
$$

- Measuring generator dimension
- Formula:

$$
\bullet \ D = \frac{\log N}{\log \frac{1}{s}}
$$

- $N$  number of parts
- S scale factor for one part

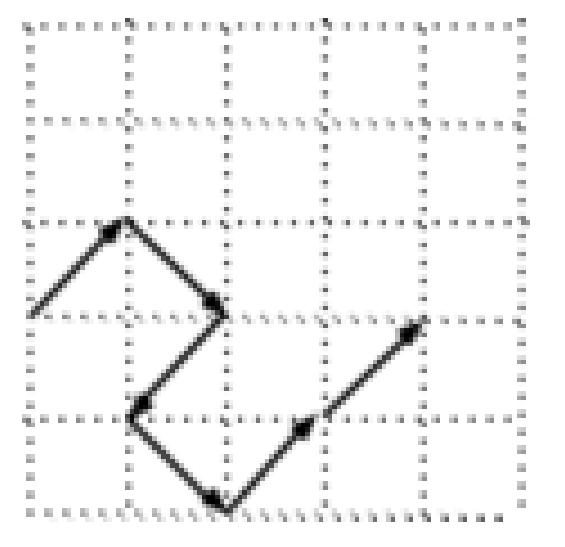

- $\bullet$  N = ?
- $\bullet$  S = ?

- Measuring generator dimension
- Formula:

$$
\bullet \ D = \frac{\log N}{\log \frac{1}{s}}
$$

- $N$  number of parts
- S scale factor for one part

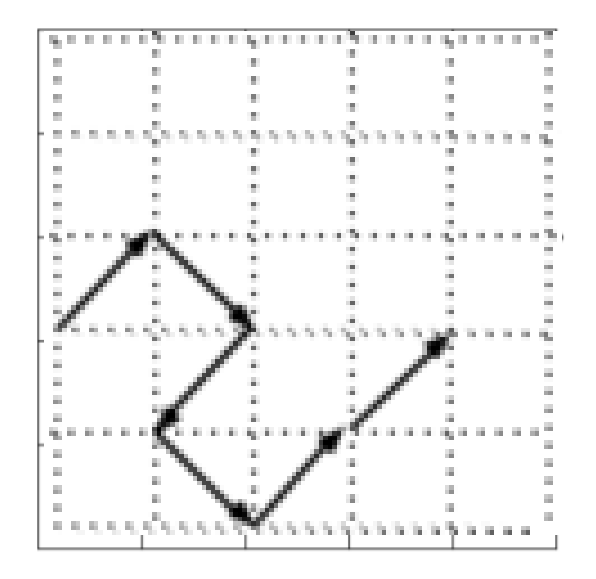

• N = 6  
\n• S = 
$$
\frac{\sqrt{2}}{4}
$$
 
$$
D = \frac{\log 6}{\log \frac{1}{\sqrt{2}/4}} = \frac{\log 8}{\log 4/\sqrt{2}} = \frac{3}{2} = 1.723
$$

# Creating fractals

- Recursive generators
- L-systems (Lindermeyer)
- Iterated function systems (IFS)
- Particle systems
- Midpoint displacement

## Iterated Function Systems (IFS)

• Serpinski gasket

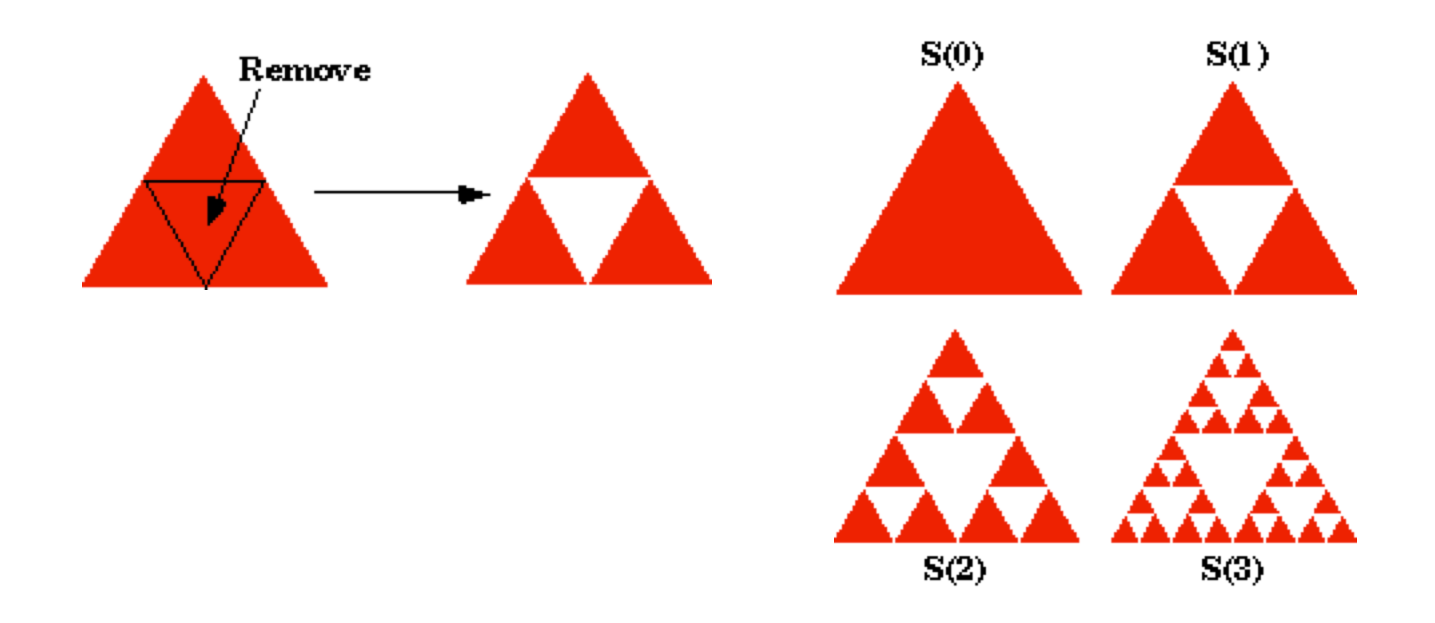

# Copy machine version

• Reduce and duplicate

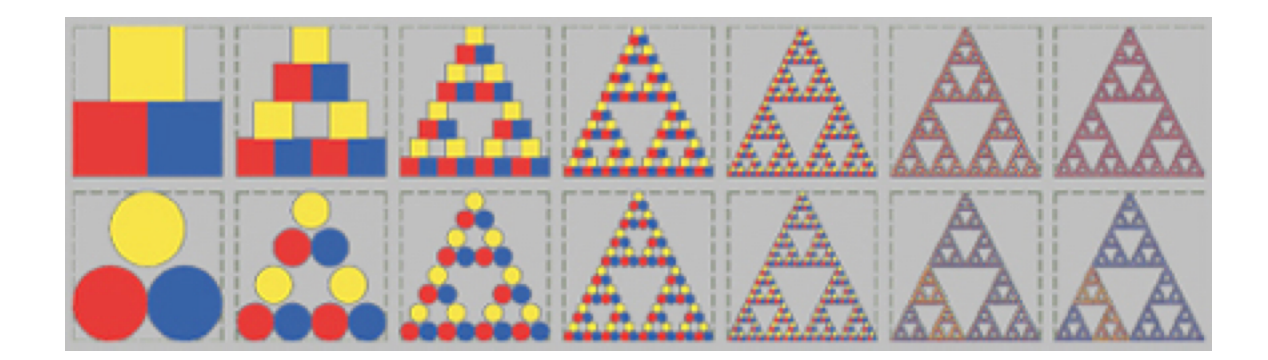

### Copy machine version

• Triangle with 3 scaled and translated versions

$$
f_1(\mathbf{x}) = \begin{bmatrix} 0.5 & 0 \\ 0 & 0.5 \end{bmatrix} \mathbf{x}
$$
  
scale by r

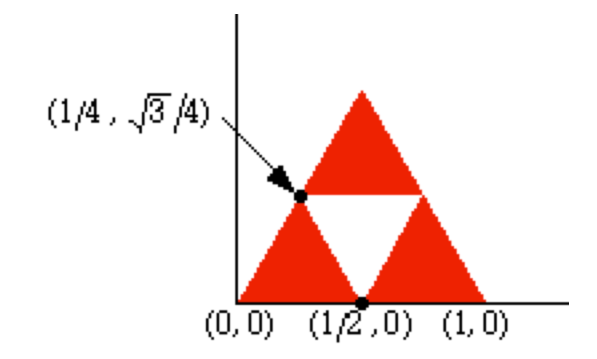

$$
f_2(\mathbf{x}) = \begin{bmatrix} 0.5 & 0 \\ 0 & 0.5 \end{bmatrix} \mathbf{x} + \begin{bmatrix} 0.5 \\ 0 \end{bmatrix}
$$
  
scale by r

$$
f_3(\mathbf{x}) = \begin{bmatrix} 0.5 & 0 \\ 0 & 0.5 \end{bmatrix} \mathbf{x} + \begin{bmatrix} 0.250 \\ 0.433 \end{bmatrix}
$$
  
scale by r

# Barnsley Fern IFS

• http://www.zeuscat.com/andrew/chaos/spleenwort.fern.html

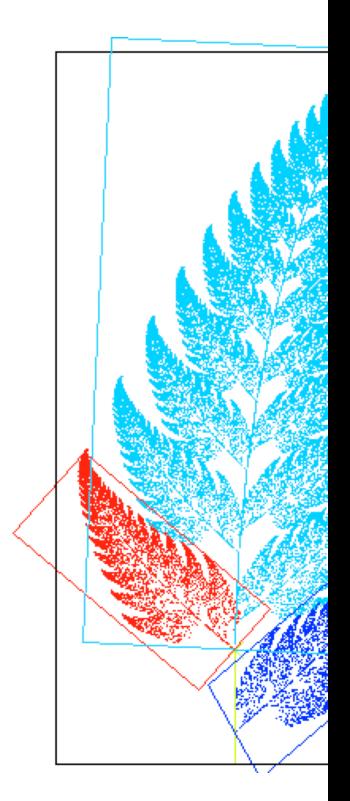

#### L-systems

- Grammar based technique
	- Represent shape as string of symbol
	- Each symbol has meaning in drawing shape
- Two parts
	- Grammar for generating strings
	- Rendering algorithm for interpreting strings as shapes

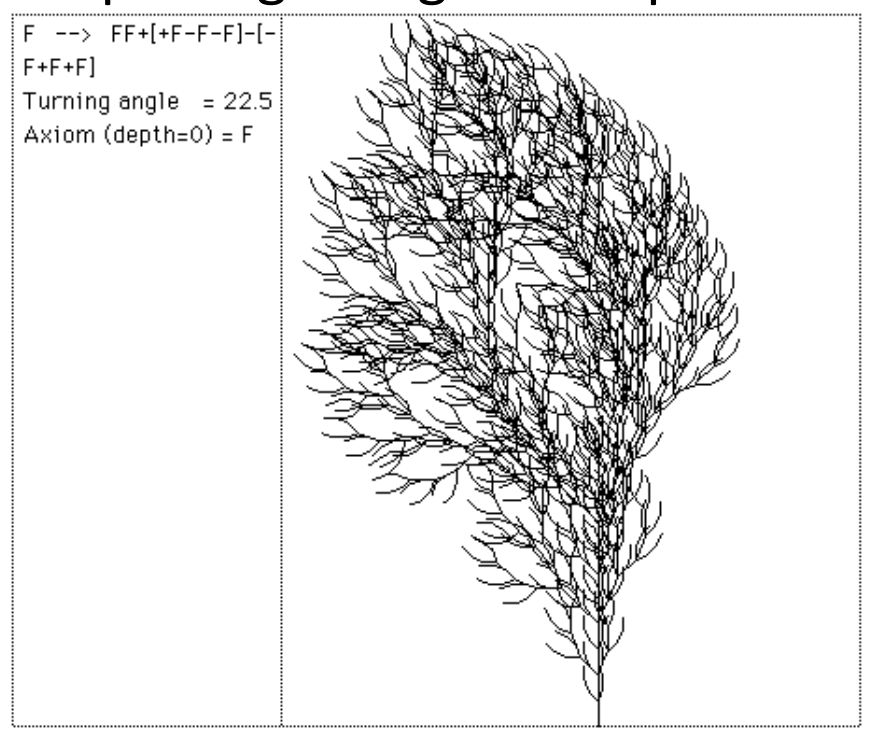

## L-system turtle for rendering strings

- Turtle graphic commands
	- Turtle has state <angle, x, y>
	- Knows where it is and which direction it is pointed
- F move forward a distance d, draw
- f move forward a distance d, no draw
- + turn left by angle delta
- - turn right by angle delta
- [,] push and pop turtle stack to remember state

# Example: drawing F+F+F+F with angle=90 degrees

- Initial state <90,0,0> (default)
- 1) F forward one unit
- 2) + turn right 90 degrees
- 3) F forward one unit
- 4) + right  $90$
- And so on …
- Draws box
- Steps:

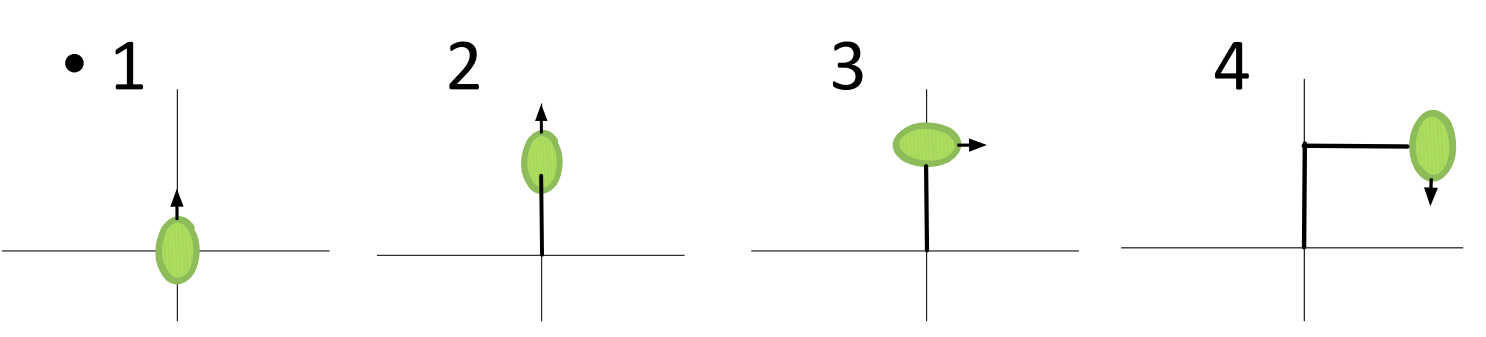

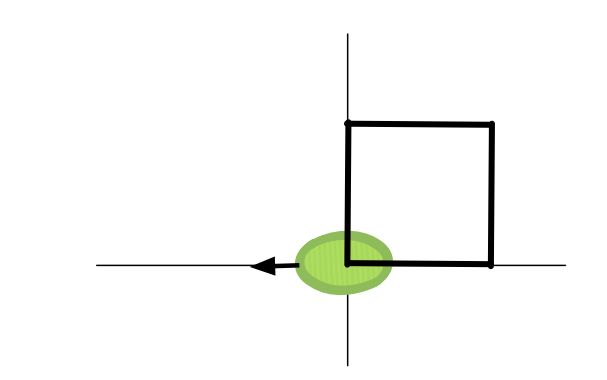

Example: drawing F[+F]F with angle=90 degrees

- Initial state <90,0,0>
- 1)  $F$  forward one unit 6
- 2) [ push state (red)
- 3) + turn right 90 degrees
- 4) F forward one unit
- 5)  $-$  pop state
- 6) F– forward one unit
- Steps:

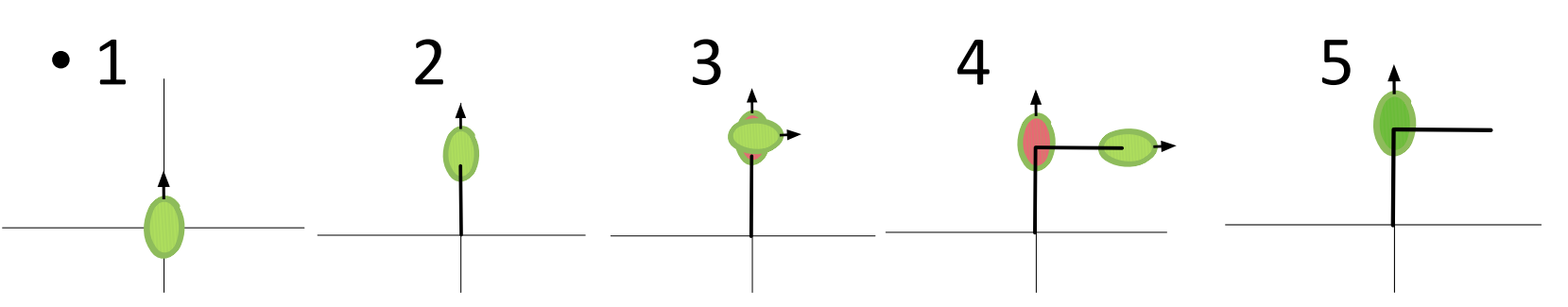

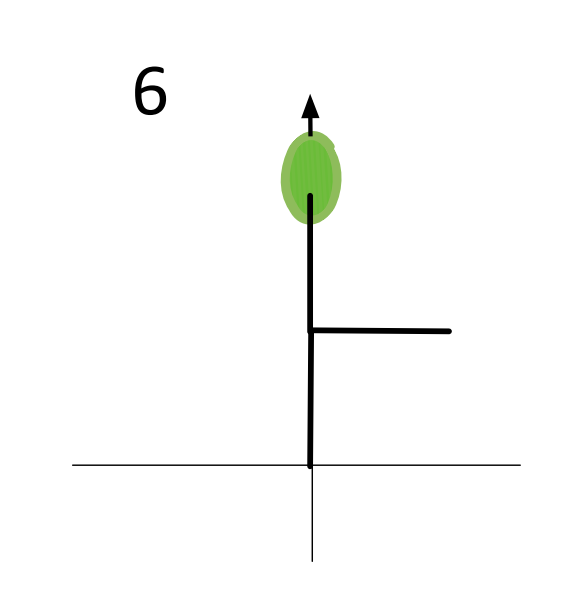

# L-system for Koch curve

• Initiator

F

- Replacement rule (no [])
	- F -> F+F--F+F
- Angle 60 degrees
- Distance 1 unit

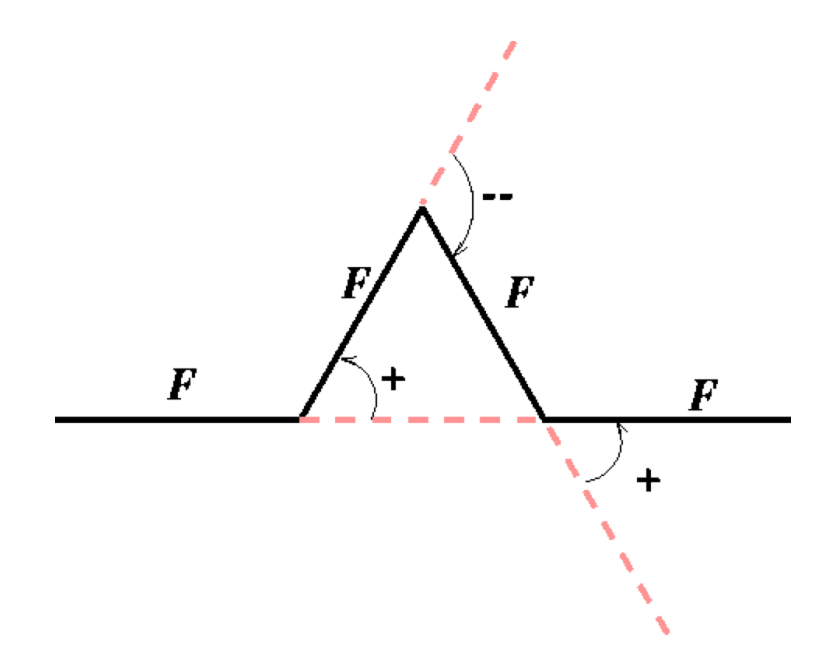

# L-system for Koch curve: generating the string

- Stage 0 Replace F's by rule F -> F+F--F+F
	- F Don't replace  $+$ ,  $-$ ,  $[$ ,  $]$
- Stage 1
	- $\bullet$   $F + F F + F$
- Stage 2
	- F+F--F+F+F+F--F+F--F+F--F+F+F+F--F+F

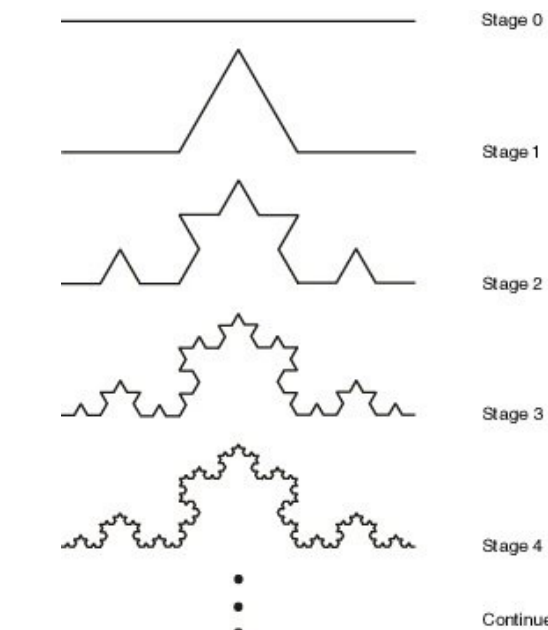

Continue...

#### L-system for trees/shrubs

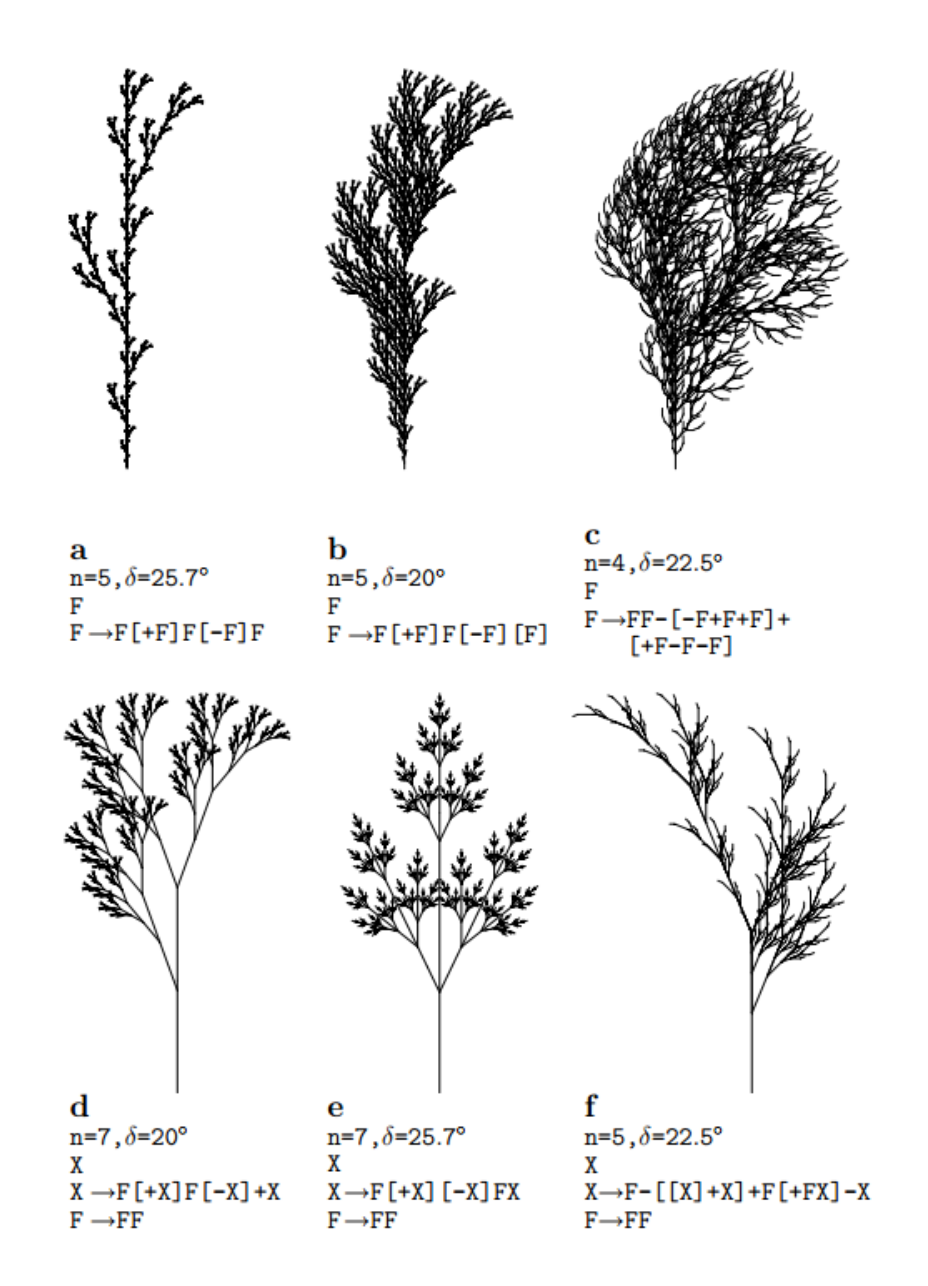

### Stochastic L-system

- Probability augmented replacement rules
- Choose each rule with given probabilty
- Generates more natural shapes (trees, shrubs)

# Mandelbrot and Julia sets

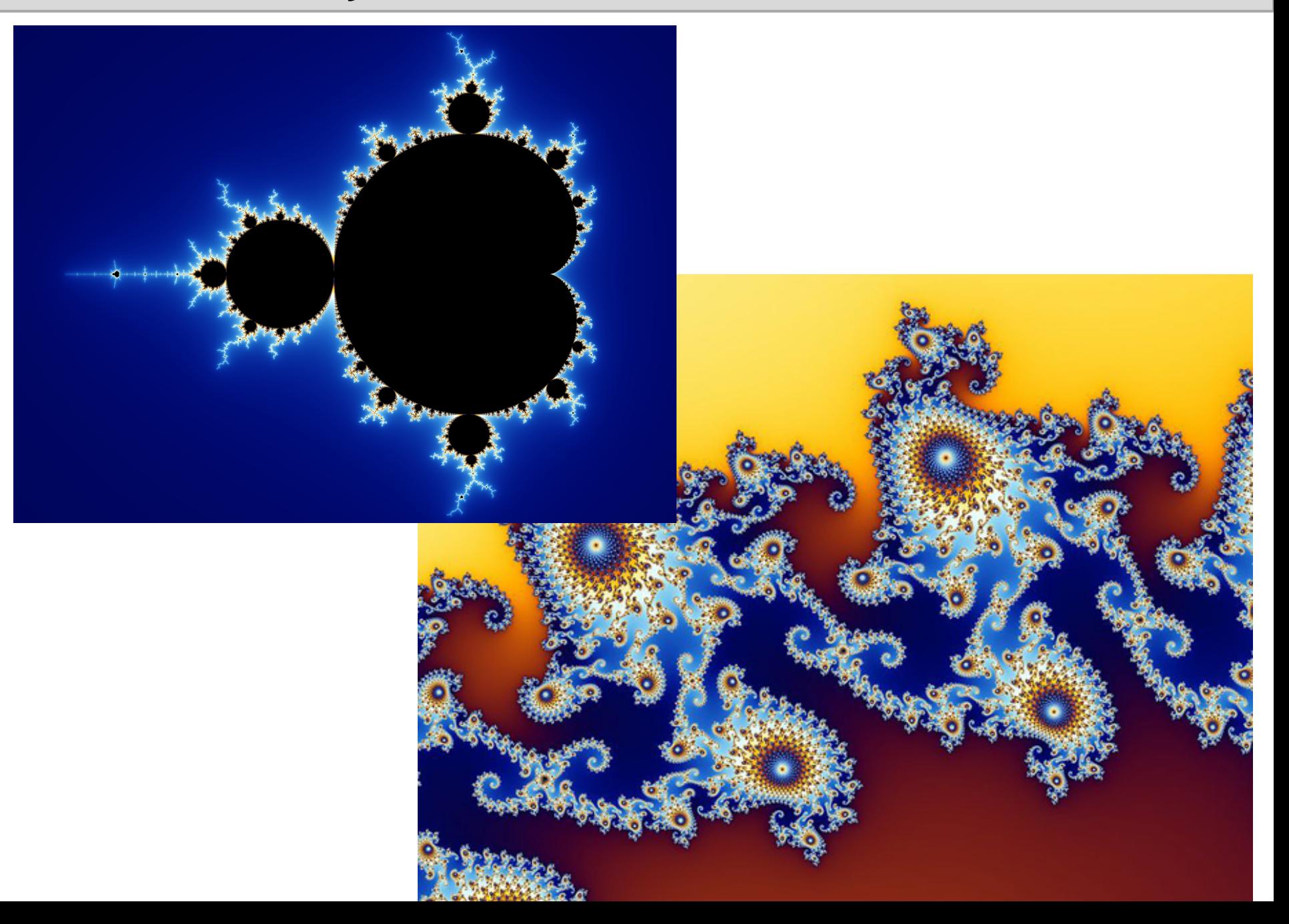

# Mandelbrot equation

- Consider complex plane
- $C = x + yi$
- Iterate the function
- $Z = Z^2 + C$
- With  $Z_0 = 0$

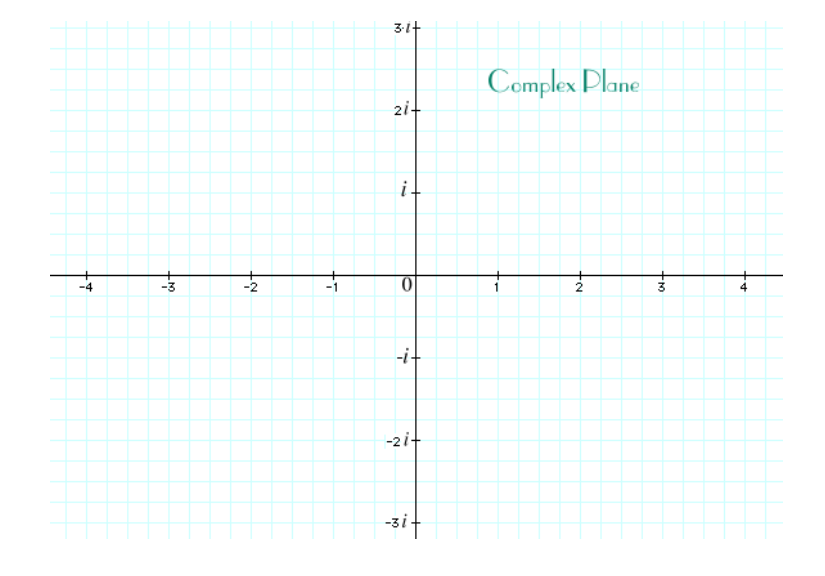

- If the sequence Z0, Z1, Z2, remains bounded, Z is in the Mandelbrot set
- If it diverges, not in set when  $|Z| > 2$
- Color by number of iterations to divergence

L-Systems

- Consider complex plane
- $C = x + yi$
- Iterate the function
- $Z = Z^2 + C$
- With  $Z_0 = 0$

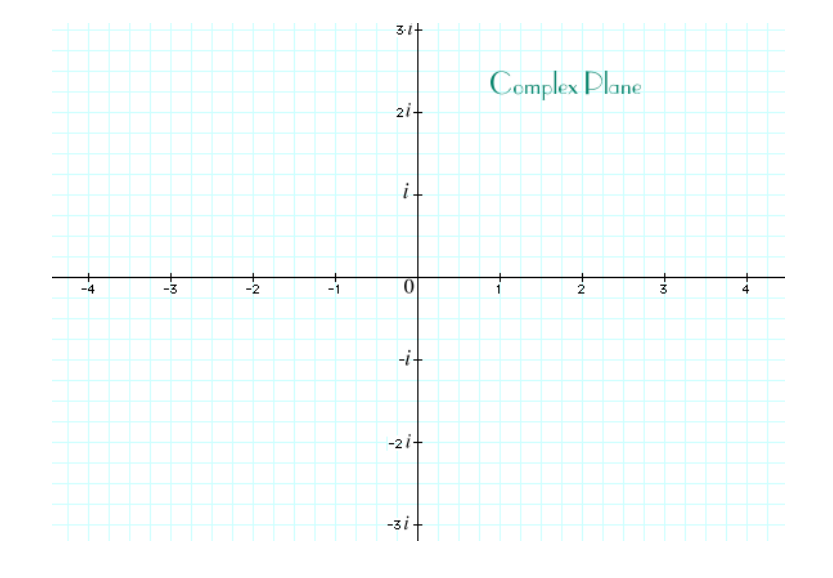

- If the sequence Z0, Z1, Z2, remains bounded, Z is in the Mandelbrot set
- If it diverges, not in set when  $|Z| > 2$
- Color by number of iterations to divergence

## Evolutionary art

- Todd and Latham
- Rutherford
- Karl Sims
- http://www.karlsims.com

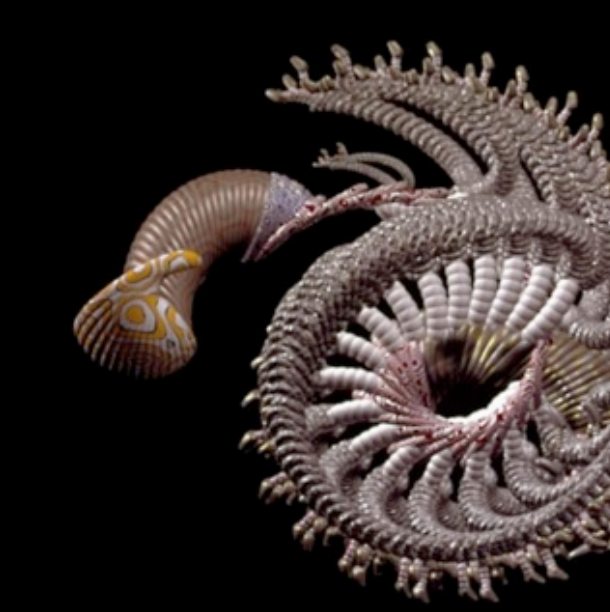

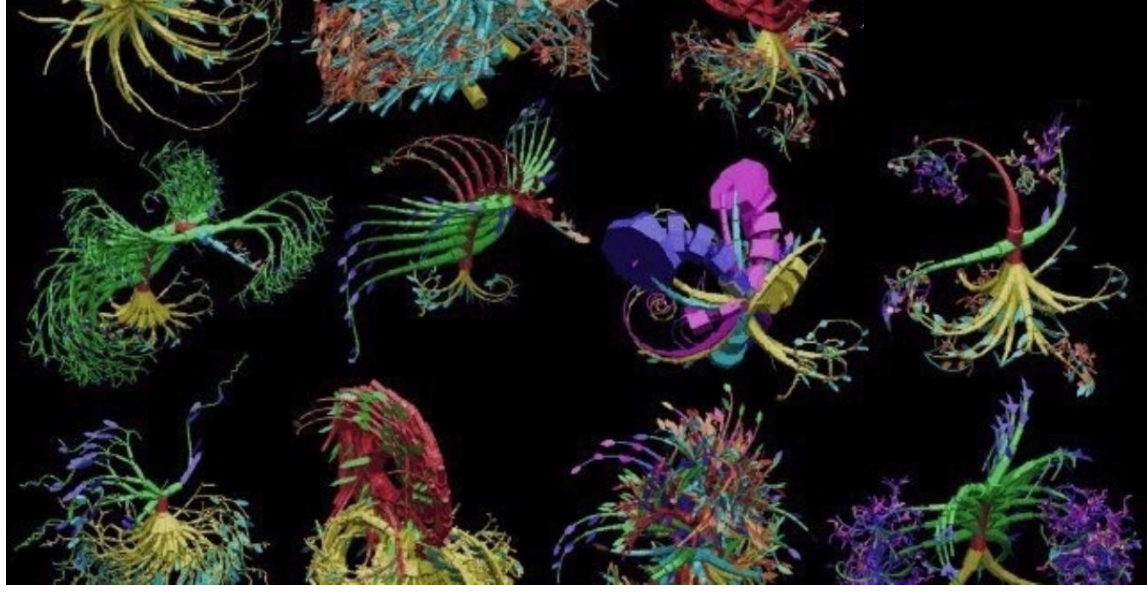

#### Particle systems

- Dyanamic systems of particles
- Model water, plants, fire, smoke
- https://www.youtube.com/watch?v=heW3vn1h
- https://www.youtube.com/watch?v=HtF2qWKM

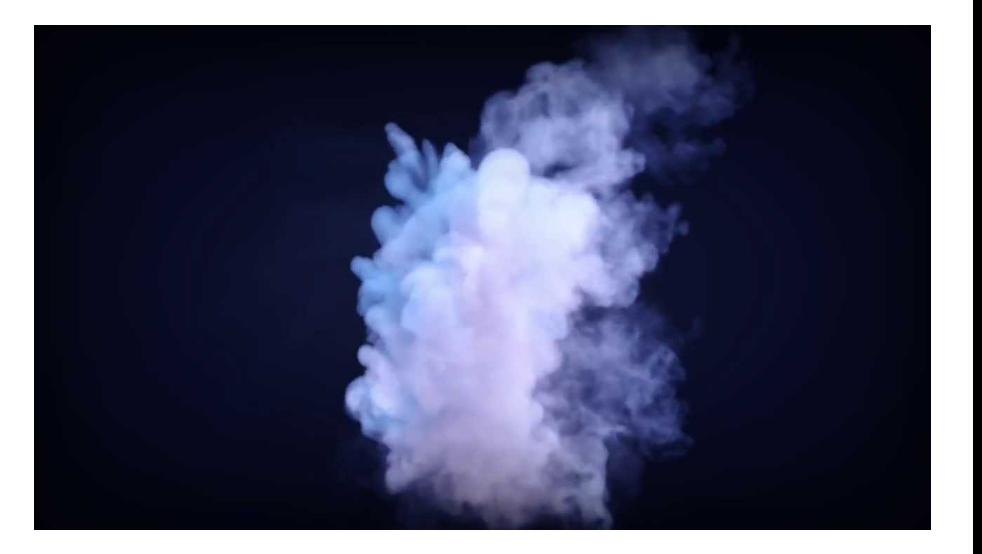

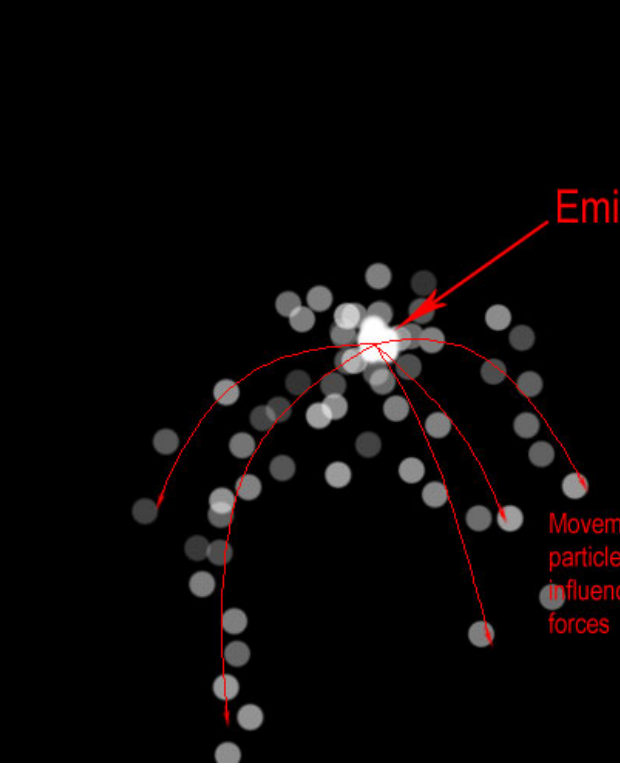